# МИНИСТЕРСТВО СЕЛЬСКОГО ХОЗЯЙСТВА РОССИЙСКОЙ ФЕДЕРАЦИИ

Федеральное государственное бюджетное образовательное учреждение высшего образования «Брянский государственный аграрный университет»

**УТВЕРЖДАЮ** проректор по учебной работе Г.П. Малявко **МЮНЯ** 2021 Г.

# Начертательная геометрия и инженерная графика (Инженерная графика)

(Наименование дисциплины)

# рабочая программа дисциплины

Закреплена за кафедрой технического сервиса

Направление подготовки 35.03.06 Агроинженерия

Профиль (направленность) Технологическое оборудование для хранения и переработки сельскохозяйственной продукции

Квалификация Бакалавр Форма обучения очная, заочная Общая трудоёмкость  $43.e.$ Часов по учебному плану 144

Брянская область, 2021

Программу составил(и): Программу составил(и): к.т.н., доцент Кожухова Н.Ю.

к.т.н., доцент Синяя Н.В.

Репензент: к.т.н., доцент Никитин В.В.

подпись  $nodm$ hoonucb

Рабочая программа дисциплины «Начертательная геометрия  $\mathbf{H}$ инженерная графика (Инженерная графика)» разработана в соответствии с федеральным государственным образовательным стандартом высшего образования  $\equiv$ бакалавриат  $\Pi$ O направлению ПОДГОТОВКИ 35.03.06 Агроинженерия, утвержденным Приказом Министерства образования и науки Российской Федерации от 23 августа 2017 года № 813.

Составлена на основании учебных планов 2021 года набора направления ПОЛГОТОВКИ 35.03.06 Агроинженерия профиль (направленность) Технологическое оборудование переработки хранения ДЛЯ  $\overline{M}$ сельскохозяйственной продукции, утвержденных Учёным советом университета от 17 июня 2021 протокол № 11.

Рабочая программа одобрена на расширенном заседании кафедры технологического оборудования животноводства и перерабатывающих производств, протокол № 11 от 17 июня 2021 г.

Заведующий кафедрой, к.э.н., доцент Исаев Х.М.

#### **1. ЦЕЛИ ОСВОЕНИЯ ДИСЦИПЛИНЫ**

1.1. Цель дисциплины: Получение знаний теоретических основ построения и преобразования проекционного чертежа как графической модели пространственных фигур, приобретение умений и навыков по построению и чтению проекционных и технических чертежей, отвечающих требованиям стандартизации и унификации.

1.2 Задачи дисциплины: Развитие пространственного мышления и навыков конструктивно-геометрического моделирования; выработка способностей к анализу и синтезу пространственных форм, реализуемых в виде машиностроительного и строительного черчения; получение студентами знаний, умений и навыков для успешного использования метода получения графических изображений при выполнении и чтении чертежей и по составлению проектно-конструкторской и технической документации.

# **2. МЕСТО ДИСЦИПЛИНЫ В СТРУКТУРЕ ОПОП**

Блок ОПОП: Базовая часть Б1.0.13.02

2.1 Требования к предварительной подготовке обучающегося:

2.1.1 Для изучения данной учебной дисциплины (модуля) необходимы следующие знания, умения и навыки: название геометрических тел, основные понятия о характеристиках этих тел, изображения геометрических тел, определения основных размеров и характеристик геометрических тел, методы проецирования, изображения геометрических тел на чертеже, выполнения чертежа детали по модели.

2.2 Дисциплины и практики, для которых освоение данной дисциплины (модуля) необходимо как предшествующее: Компьютерное проектирование; Детали машин и основы конструирования, подъемно-транспортные машины;

Производственная преддипломная практика; Защита выпускной квалификационной работы, включая подготовку к процедуре защиты и процедуру защиты.

# **3. ПЕРЕЧЕНЬ ПЛАНИРУЕМЫХ РЕЗУЛЬТАТОВ ОБУЧЕНИЯ ПО ДИСЦИПЛИНЕ, СООТНЕСЕННЫХ С ПЛАНИРУЕМЫМИ РЕЗУЛЬТАТАМИ ОСВОЕНИЯ ОБРАЗОВАТЕЛЬНОЙ ПРОГРАММЫ**

Достижения планируемых результатов обучения, соотнесенных с общими целями и задачами ОПОП, является целью освоения дисциплины.

В результате изучения дисциплины обучающийся должен усвоить трудовые функции в соответствии с профессиональными стандартами

1. Профессиональный стандарт «Специалист в области механизации сельского хозяйства», утвержденный приказом Минтруда России от 02.09.2020 № 555н (Зарегистрировано в Минюсте России 24.09.2020 № 60002).

Обобщенная трудовая функция – Техническая эксплуатация сельскохозяйственной техники (код –  $C/5$ ).

Трудовая функция – Ввод в эксплуатацию новой сельскохозяйственной техники (код –  $C/01.5$ ).

Трудовые действия- Проверка комплектности изделия (сельскохозяйственной техники и оборудования) и технической документации, поставляемой с сельскохозяйственной техникой

Необходимые умения - Читать чертежи узлов и деталей сельскохозяйственной техники.

Необходимые знания - Состав технической документации, поставляемой с сельскохозяйственной техникой;

- Единая система конструкторской документации.

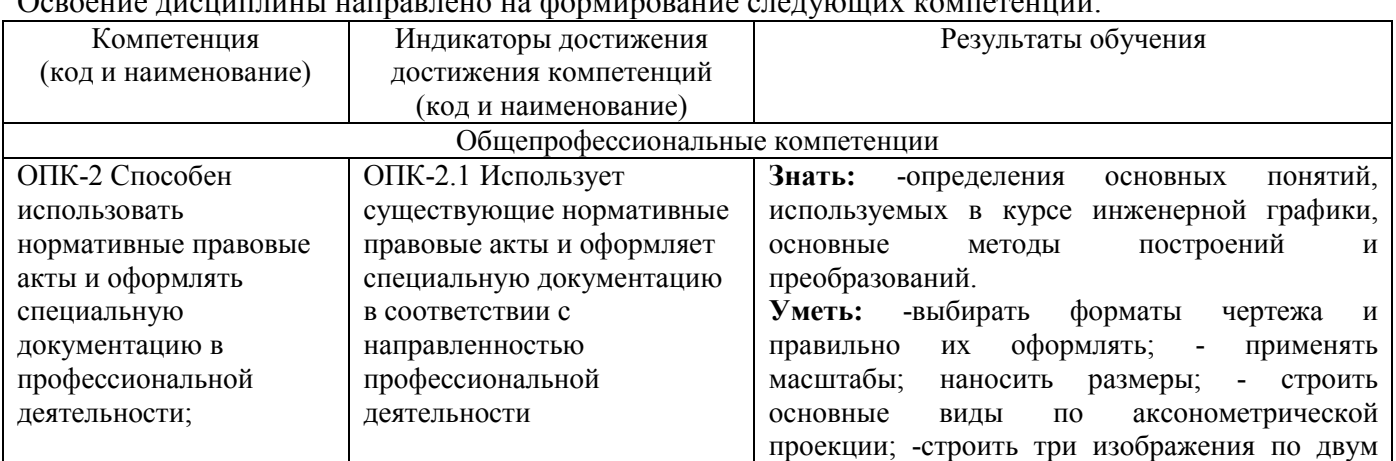

# Освоение дисциплины направлено на формирование следующих компетенций:

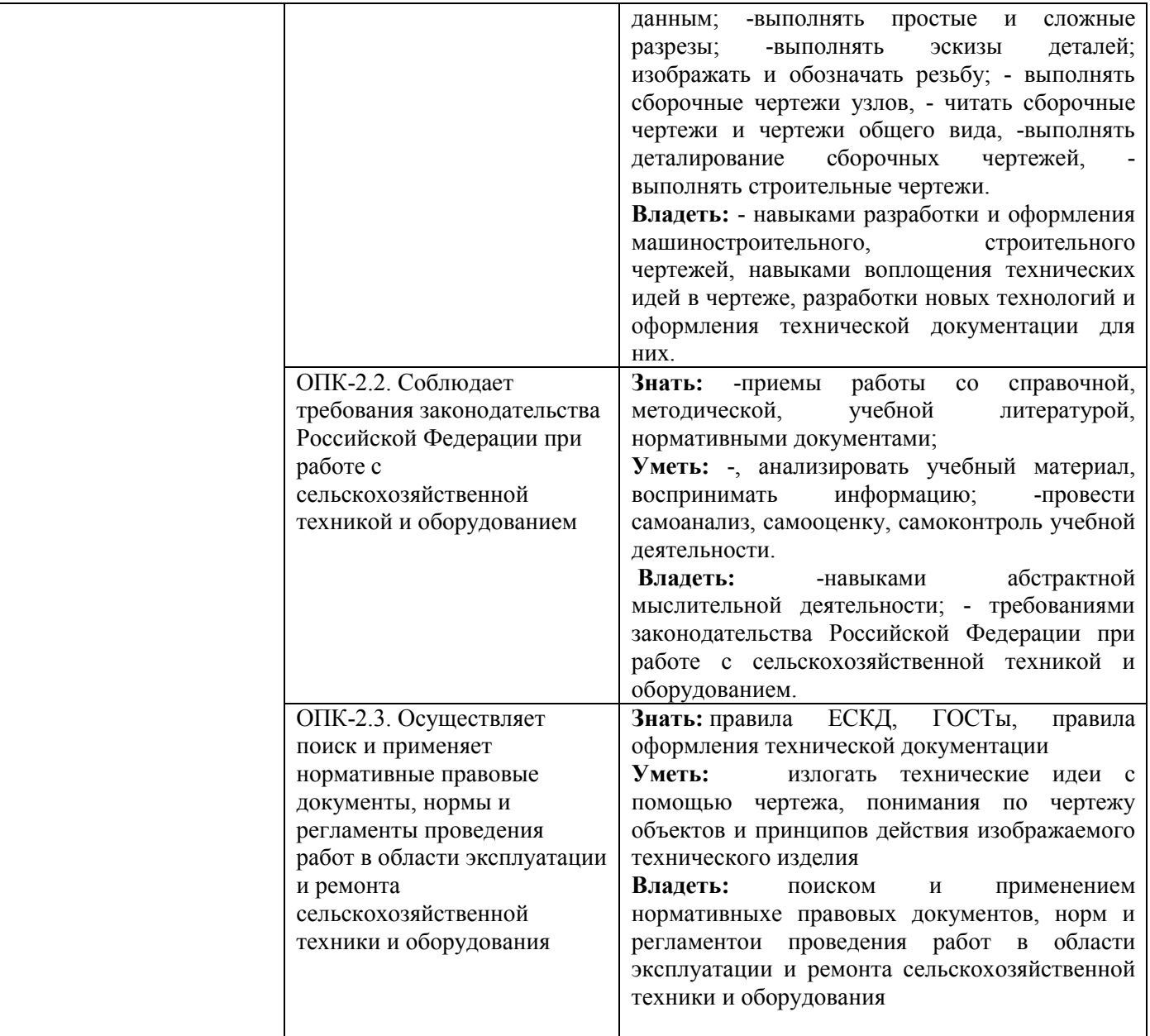

**Этапы формирования компетенций в процессе освоения образовательной программы**: в соответствии с учебным планом и планируемыми результатами освоения ОПОП ВО.

# **4. Распределение часов дисциплины по семестрам**

# **Очная форма обучения**

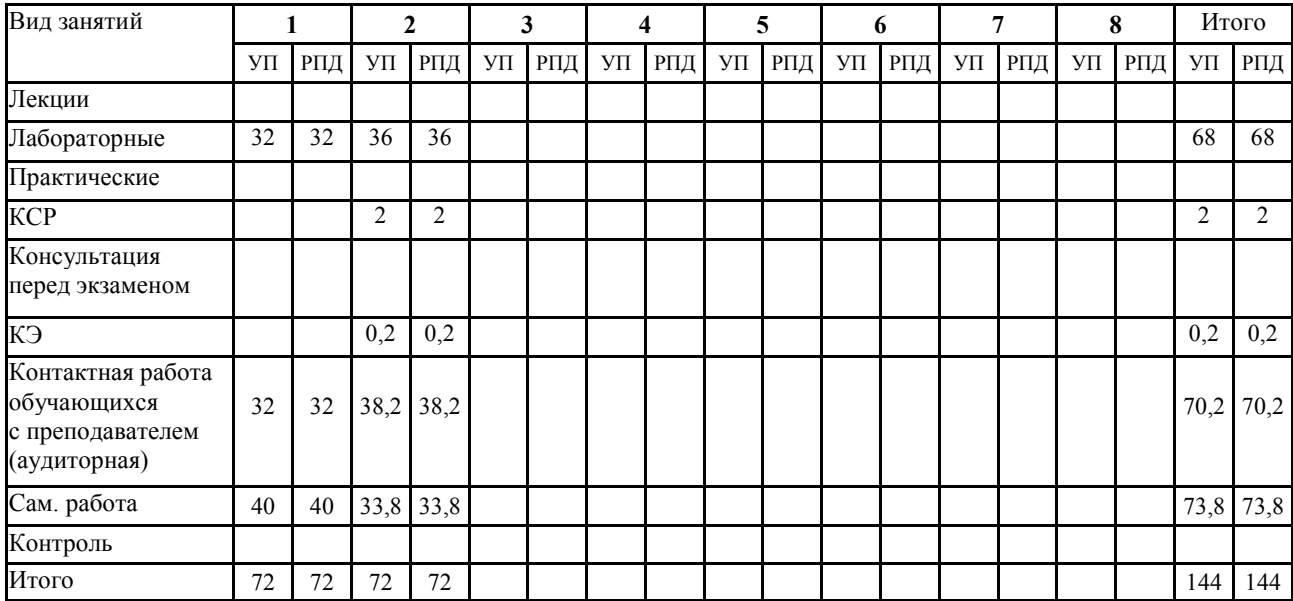

# **Заочная форма обучения**

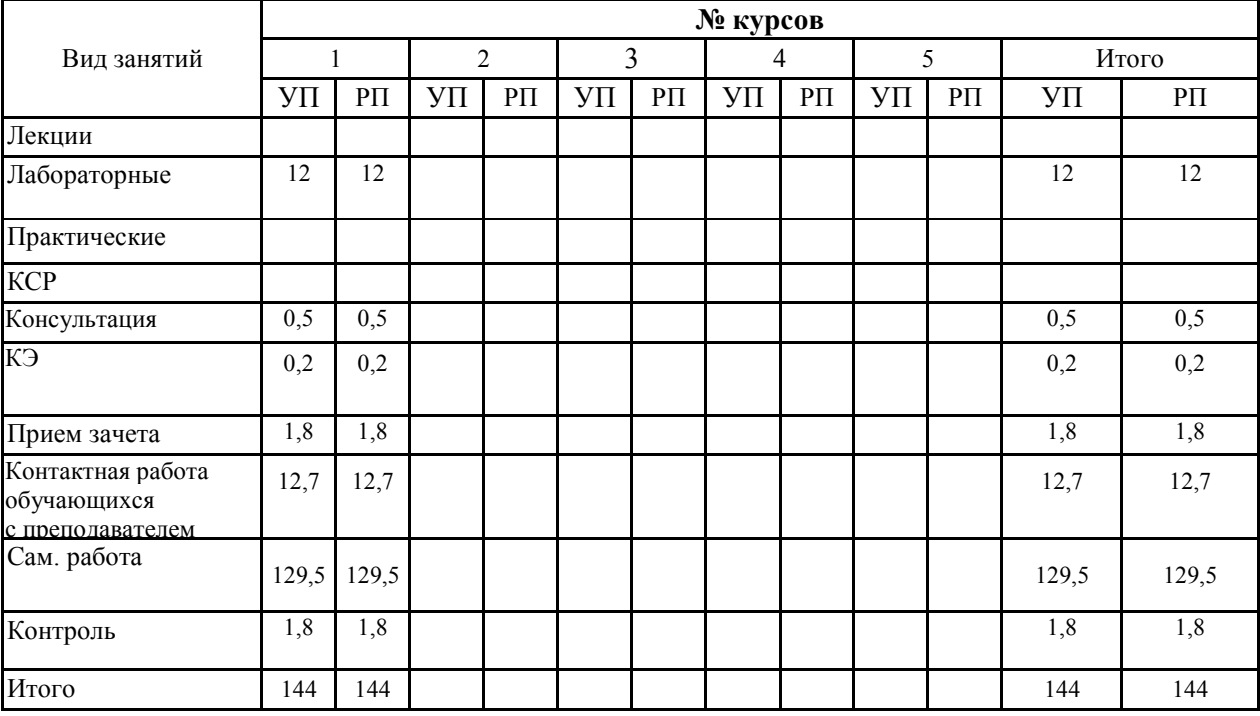

# **СТРУКТУРА И СОДЕРЖАНИЕ ДИСЦИПЛИНЫ (МОДУЛЯ)**

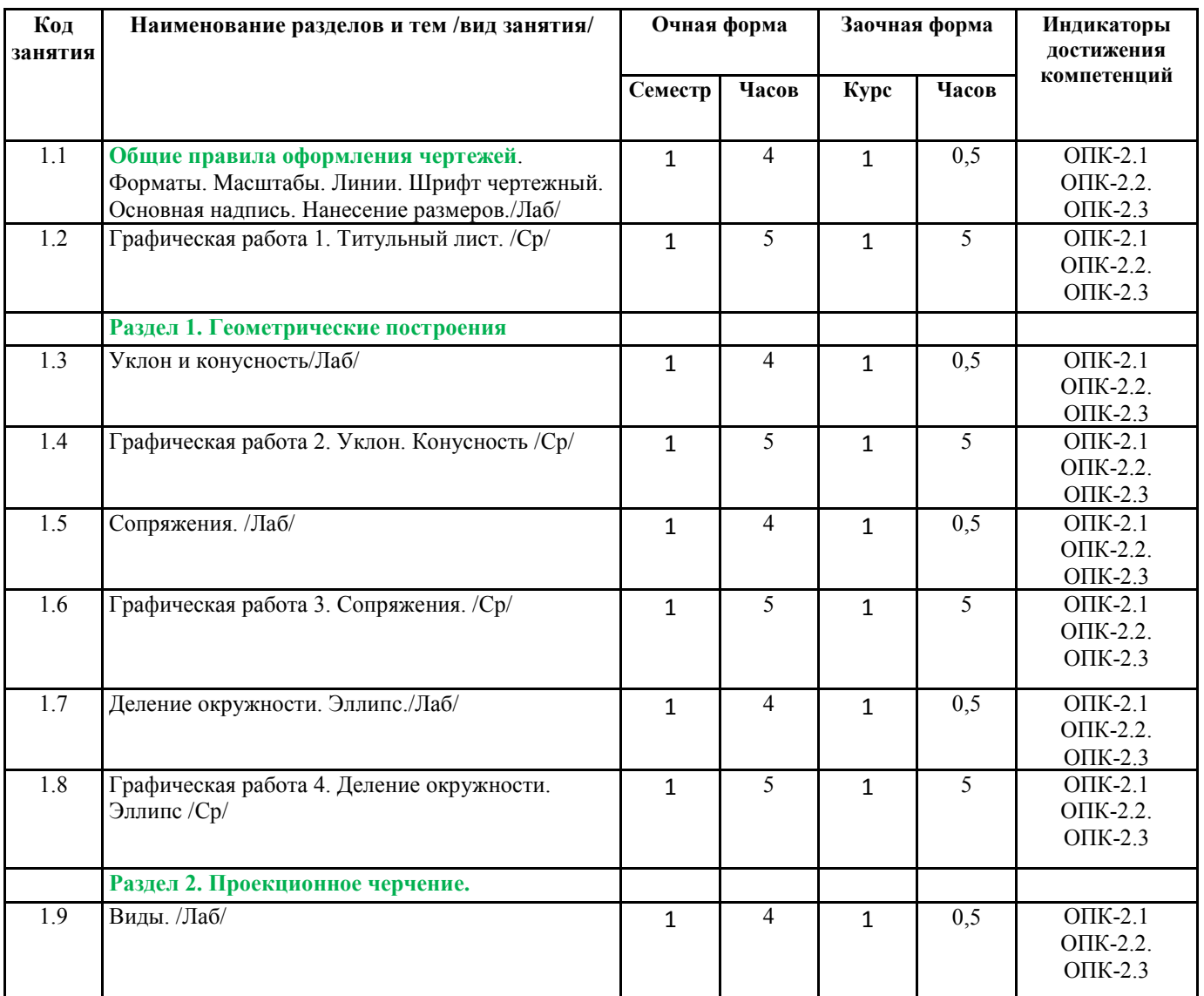

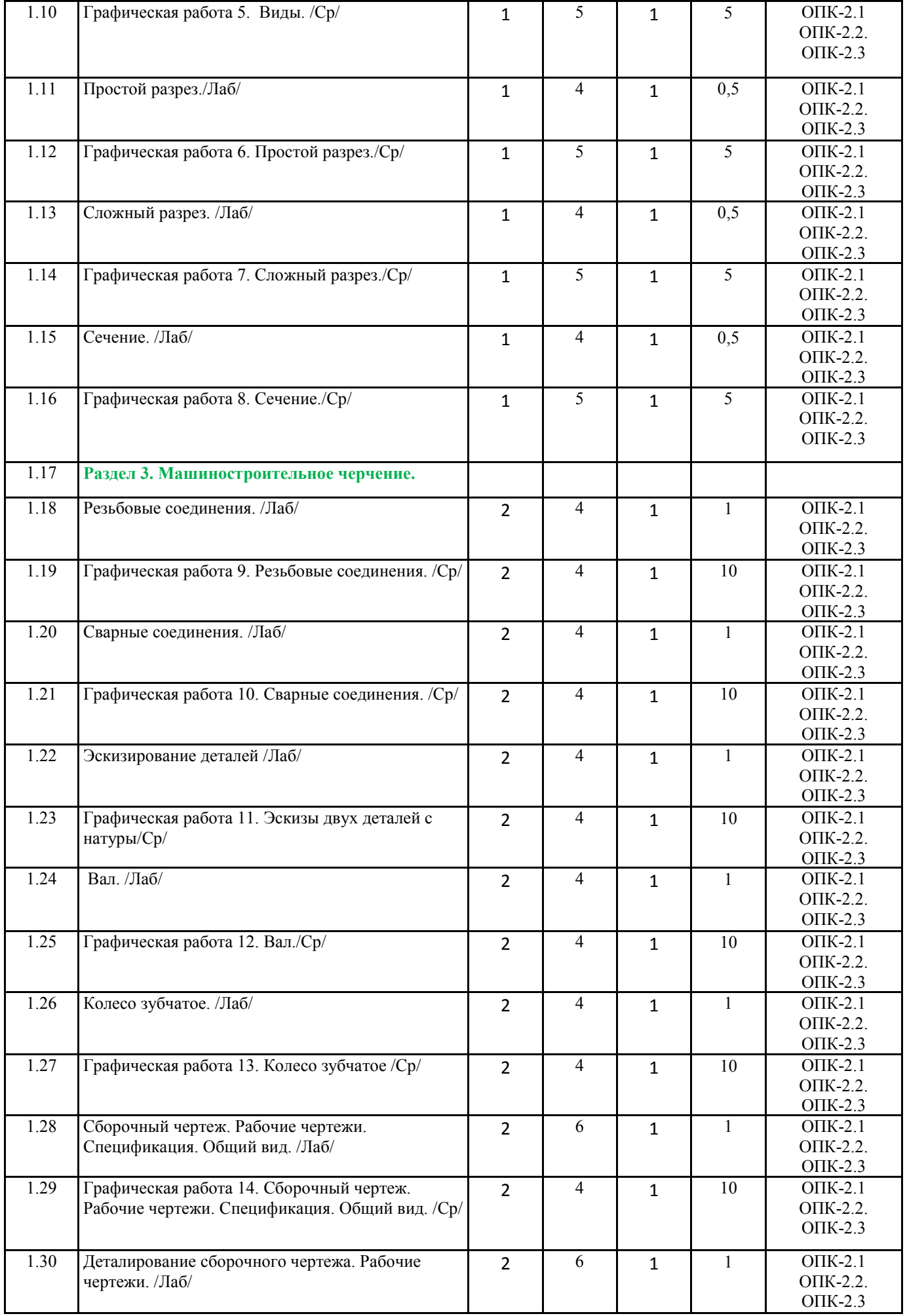

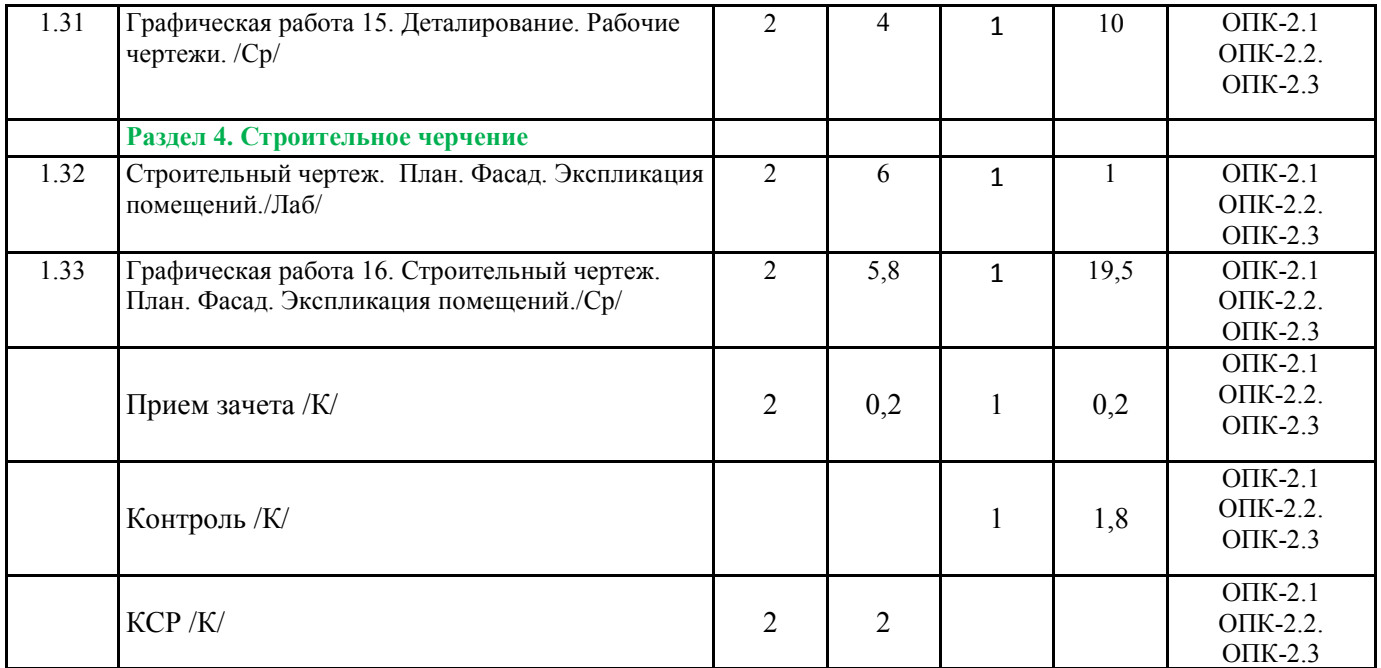

Реализация программы предполагает использование традиционной, активной и интерактивной

форм обучения на лекционных и практических занятиях.

# **Приложение №1**

# **5. ФОНД ОЦЕНОЧНЫХ СРЕДСТВ**

# **6. УЧЕБНО-МЕТОДИЧЕСКОЕ И ИНФОРМАЦИОННОЕ ОБЕСПЕЧЕНИЕ ДИСЦИПЛИНЫ (МОДУЛЯ)**

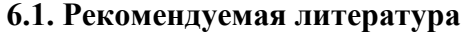

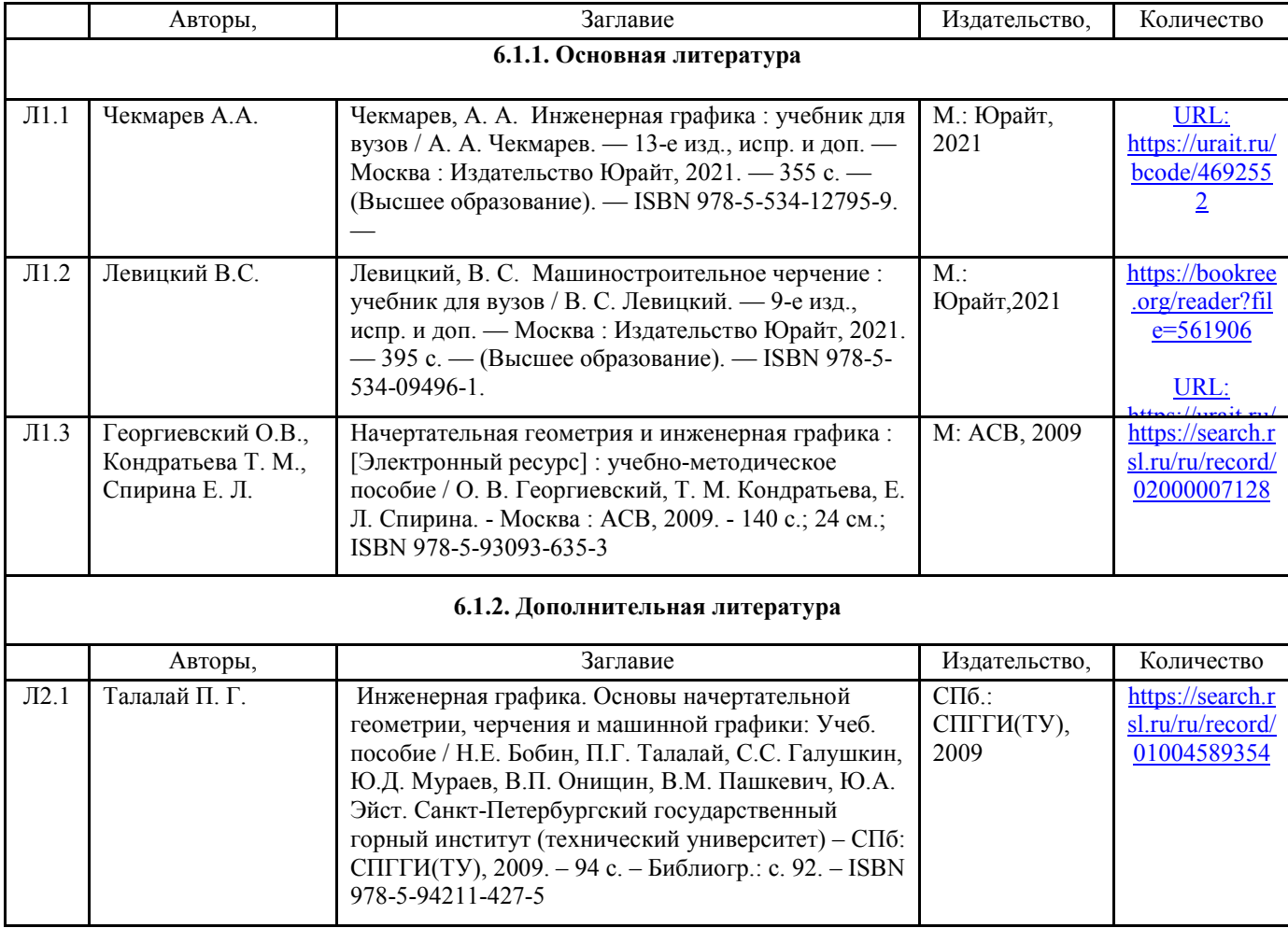

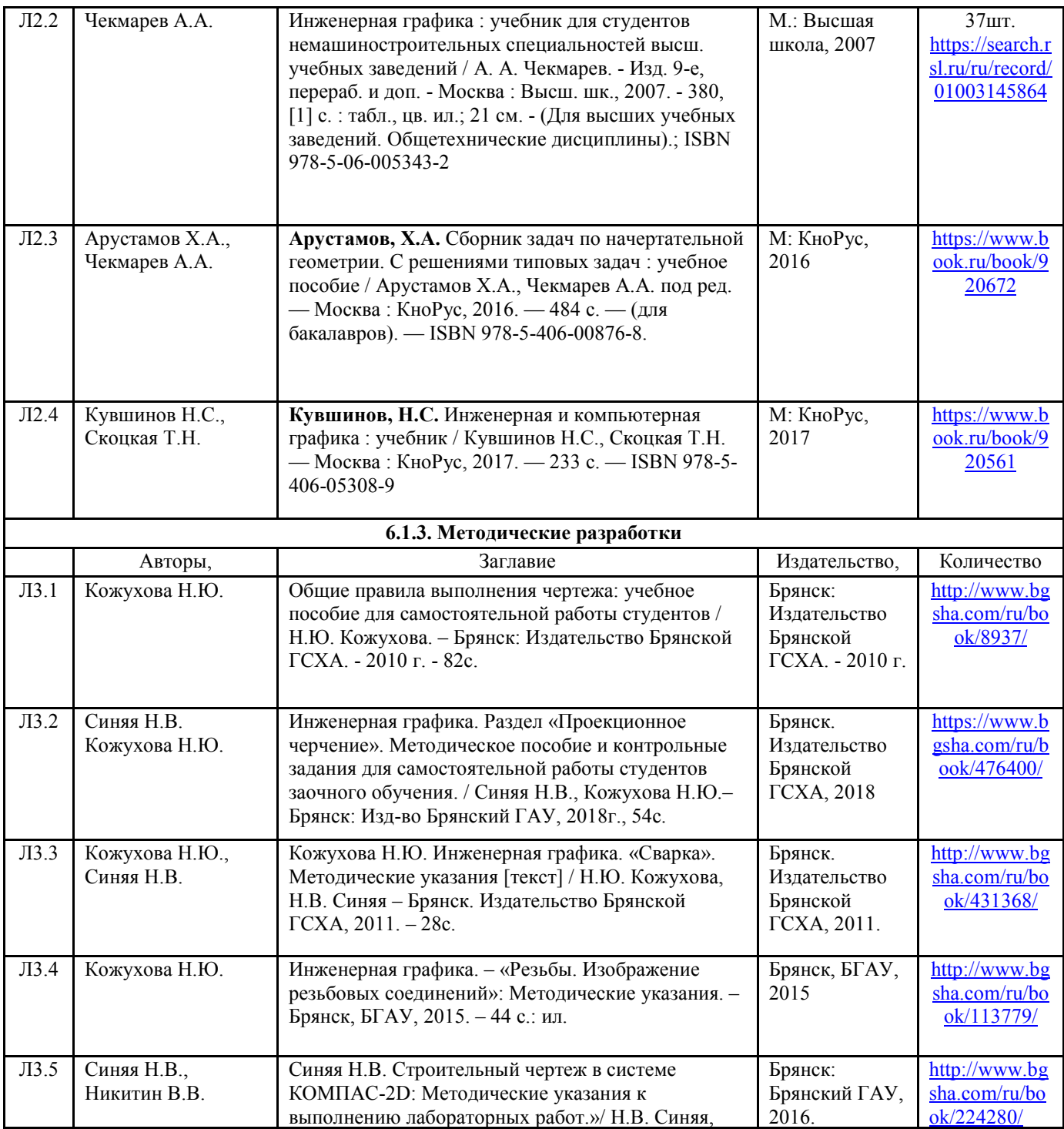

**6.2. Перечень ресурсов информационно-телекоммуникационной сети "Интернет"** 

Портал открытых данных Российской Федерации. URL: https://data.gov.ru

Единая коллекция цифровых образовательных ресурсов // Федеральный портал «Российское образование». URL: http://school-collection.edu.ru/

Единое окно доступа к информационным ресурсам // Федеральный портал «Российское образование». URL: http://window.edu.ru/catalog/

Официальный интернет-портал базы данных правовой информации http://pravo.gov.ru/

Портал Федеральных государственных образовательных стандартов высшего образования http://fgosvo.ru/

Портал "Информационно-коммуникационные технологии в образовании" http://www.ict.edu.ru/

Web of Science Core Collection политематическая реферативно-библиографическая и наукометрическая (библиометрическая) база данных http://www.webofscience.com

Полнотекстовый архив «Национальный Электронно-Информационный Консорциум» (НЭИКОН) https://neicon.ru/

Тозик В.Т. Электронный учебник по начертательной геометрии. Режим доступа: http://traffic.spb.ru/geom/.

# Каталог Государственных стандартов. Режим доступа http://stroyinf.ru/cgi-bin/mck/gost.cgi **6.3. Перечень программного обеспечения**

ОС Windows 7 (подписка Microsoft Imagine Premium от 12.12.2016). Срок действия лицензии – бессрочно.

ОС Windows 10 (подписка Microsoft Imagine Premium от 12.12.2016). Срок действия лицензии – бессрочно.

MS Office std 2013 (контракт 172 от 28.12.2014 с ООО АльтА плюс) Срок действия лицензии – бессрочно.

Офисный пакет MS Office std 2016 (Договор Tr000128244 от 12.12.2016 с АО СофтЛайн Трейд) Срок действия лицензии – бессрочно.

PDF24 Creator (Работа с pdf файлами, geek Software GmbH). Свободно распространяемое ПО.

Foxit Reader (Просмотр документов, бесплатная версия, Foxit Software Inc). Свободно распространяемое ПО.

Консультант Плюс (справочно-правовая система) (Гос. контракт №41 от 30.03.2018 с ООО Альянс) Срок действия лицензии – бессрочно.

Техэксперт (справочная система нормативно-технической и нормативно-правовой информации) (Контракт 120 от 30.07.2015 с ООО Техэксперт) Срок действия лицензии – бессрочно. КОМПАС-3D (Сублицензионный договор №МЦ-19-00205 от 07.05.2019) Свободно

распространяемое ПО.

# **7. МАТЕРИАЛЬНО-ТЕХНИЧЕСКОЕ ОБЕСПЕЧЕНИЕ ДИСЦИПЛИНЫ (МОДУЛЯ)**

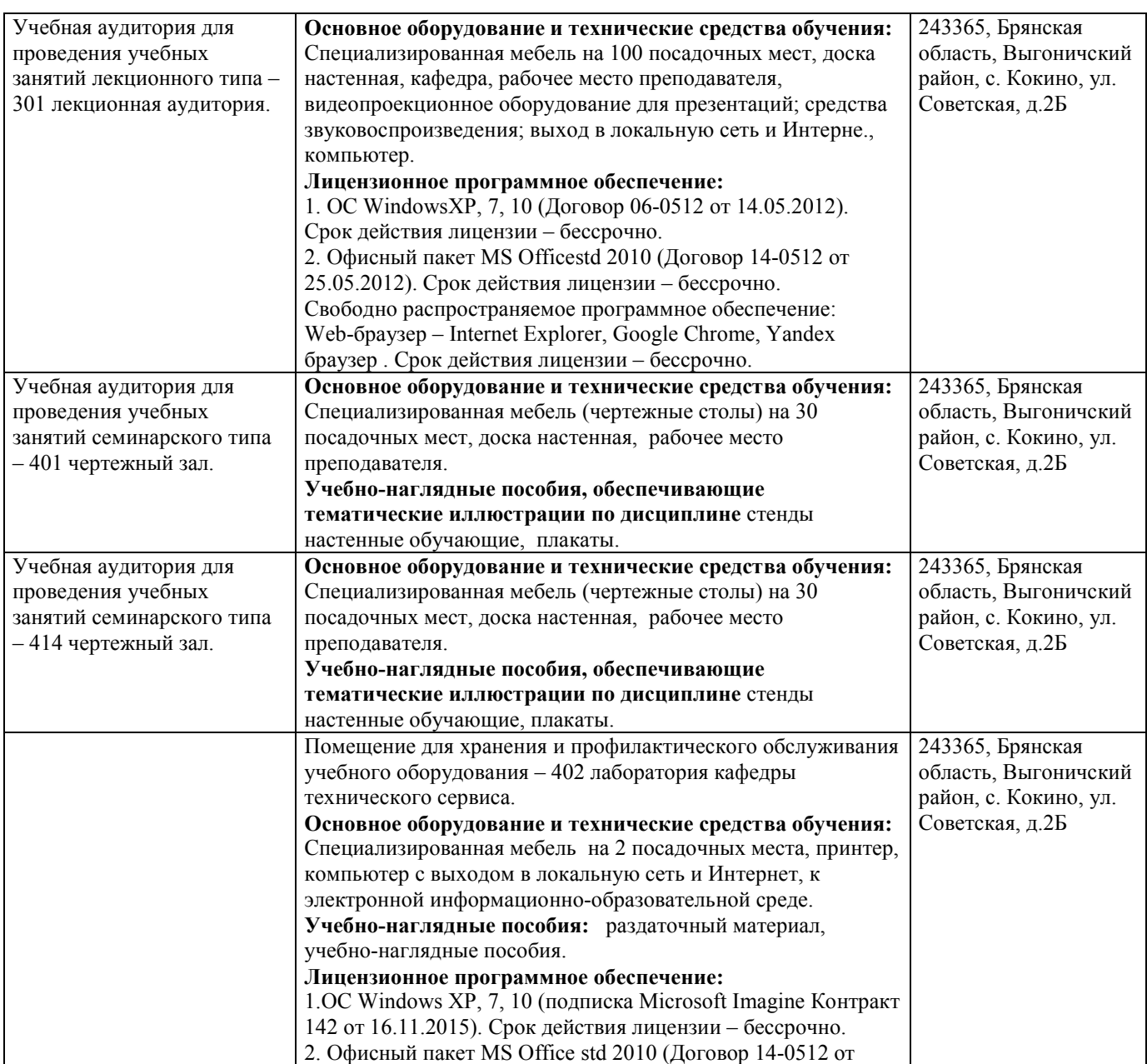

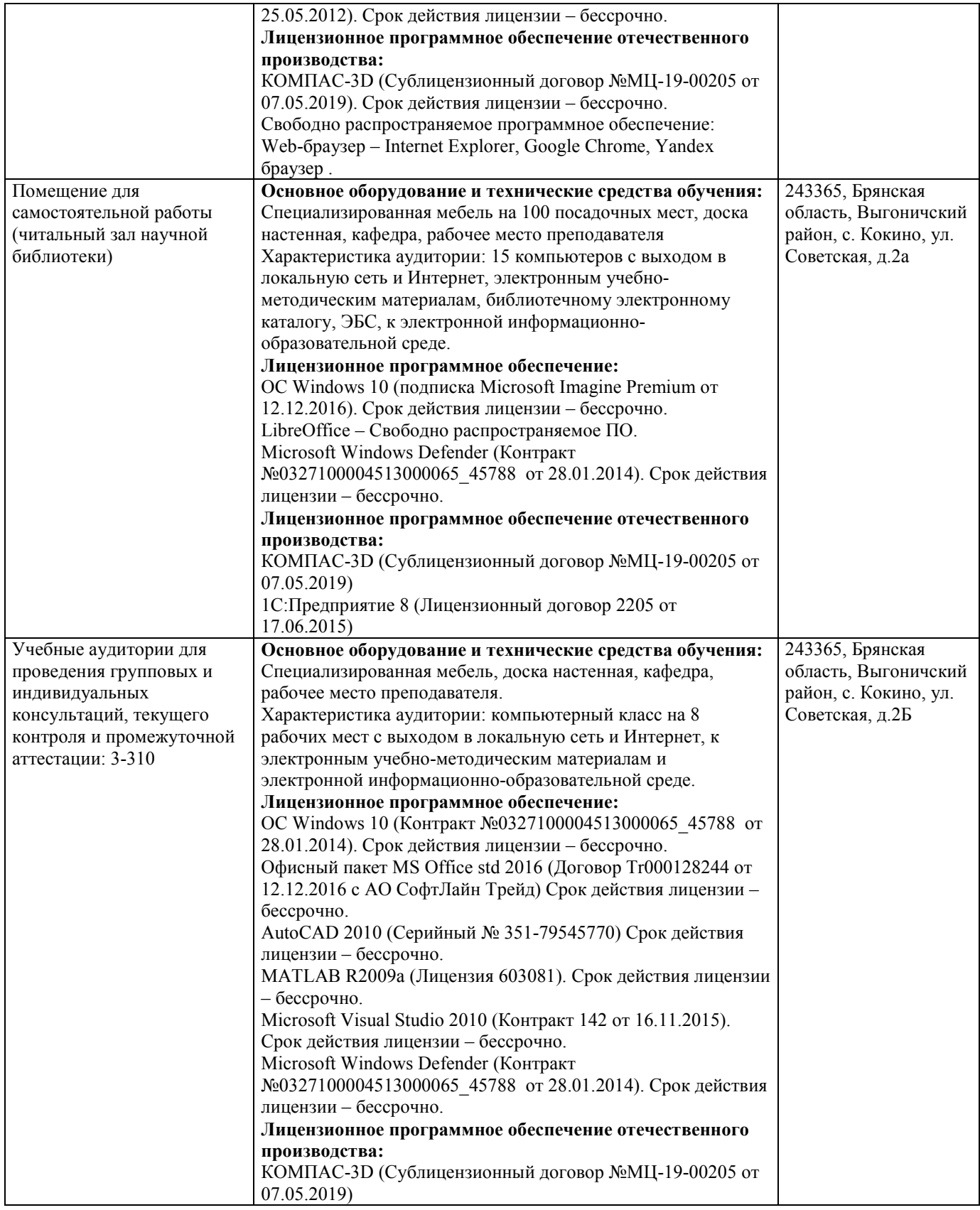

# **8. ОБЕСПЕЧЕНИЕ ОБРАЗОВАТЕЛЬНОГО ПРОЦЕССА ДЛЯ ЛИЦ С ОГРАНИЧЕННЫМИ ВОЗМОЖНОСТЯМИ ЗДОРОВЬЯ И ИНВАЛИДОВ**

• для слепых и слабовидящих:

- лекции оформляются в виде электронного документа, доступного с помощью компьютера со специализированным программным обеспечением;

- письменные задания выполняются на компьютере со специализированным программным обеспечением, или могут быть заменены устным ответом;

- обеспечивается индивидуальное равномерное освещение не менее 300 люкс;

- для выполнения задания при необходимости предоставляется увеличивающее устройство; возможно также использование собственных увеличивающих устройств;

- письменные задания оформляются увеличенным шрифтом;

- экзамен и зачёт проводятся в устной форме или выполняются в письменной форме на компьютере.

• для глухих и слабослышащих:

- лекции оформляются в виде электронного документа, либо предоставляется звукоусиливающая аппаратура индивидуального пользования;

- письменные задания выполняются на компьютере в письменной форме;

- экзамен и зачёт проводятся в письменной форме на компьютере; возможно проведение в форме тестирования.

• для лиц с нарушениями опорно-двигательного аппарата:

- лекции оформляются в виде электронного документа, доступного с помощью компьютера со специализированным программным обеспечением;

- письменные задания выполняются на компьютере со специализированным программным обеспечением;

- экзамен и зачёт проводятся в устной форме или выполняются в письменной форме на компьютере.

При необходимости предусматривается увеличение времени для подготовки ответа.

Процедура проведения промежуточной аттестации для обучающихся устанавливается с учётом их индивидуальных психофизических особенностей. Промежуточная аттестация может проводиться в несколько этапов.

При проведении процедуры оценивания результатов обучения предусматривается использование технических средств, необходимых в связи с индивидуальными особенностями обучающихся. Эти средства могут быть предоставлены университетом, или могут использоваться собственные технические средства.

Проведение процедуры оценивания результатов обучения допускается с использованием дистанционных образовательных технологий.

Обеспечивается доступ к информационным и библиографическим ресурсам в сети Интернет для каждого обучающегося в формах, адаптированных к ограничениям их здоровья и восприятия информации:

• для слепых и слабовидящих:

- в печатной форме увеличенным шрифтом;

- в форме электронного документа;

- в форме аудиофайла.

• для глухих и слабослышащих:

- в печатной форме;

- в форме электронного документа.

• для обучающихся с нарушениями опорно-двигательного аппарата:

- в печатной форме;

- в форме электронного документа;

- в форме аудиофайла.

Учебные аудитории для всех видов контактной и самостоятельной работы, научная библиотека и иные помещения для обучения оснащены специальным оборудованием и учебными местами с техническими средствами обучения:

• для слепых и слабовидящих:

- электронно-оптическое устройство доступа к информации для лиц с ОВЗ предназначено для чтения и просмотра изображений людьми с ослабленным зрением.

- специализированный программно-технический комплекс для слабовидящих. (аудитория 1-203)

• для глухих и слабослышащих:

- автоматизированным рабочим местом для людей с нарушением слуха и слабослышащих;

- акустический усилитель и колонки;

- индивидуальные системы усиления звука

«ELEGANT-R» приемник 1-сторонней связи в диапазоне 863-865 МГц «ELEGANT-T» передатчик «Easy speak» - индукционная петля в пластиковой оплетке для беспроводного подключения устройства к слуховому аппарату слабослышащего Микрофон петличный (863-865 МГц), Hengda Микрофон с оголовьем (863-865 МГц)

- групповые системы усиления звука

-Портативная установка беспроводной передачи информации .

- для обучающихся с нарушениями опорно-двигательного аппарата:
	- передвижными, регулируемыми эргономическими партами СИ-1;
	- компьютерной техникой со специальным программным обеспечением.

# **ФОНД ОЦЕНОЧНЫХ СРЕДСТВ**

# по дисциплине: **Инженерная графика**

(Год утверждения рабочей программы 2021)

Направление подготовки 35.03.06 Агроинженерия

Профиль Технологическое оборудование для хранения и переработки сельскохозяйственной продукции Квалификация бакалавр Форма обучения очная, заочная

Профиль Технологическое оборудование для хранения и переработки сельскохозяйственной продукции Дисциплина: Инженерная графика

Форма промежуточной аттестации: зачет с оценкой.

# 2. ПЕРЕЧЕНЬ ФОРМИРУЕМЫХ КОМПЕТЕНЦИЙ И ЭТАПЫ ИХ ФОРМИРОВАНИЯ

# **2.1. Компетенции, закреплённые за дисциплиной ОПОП ВО.**

Изучение дисциплины «Инженерная графика» направлено на формировании следующих компетенций:

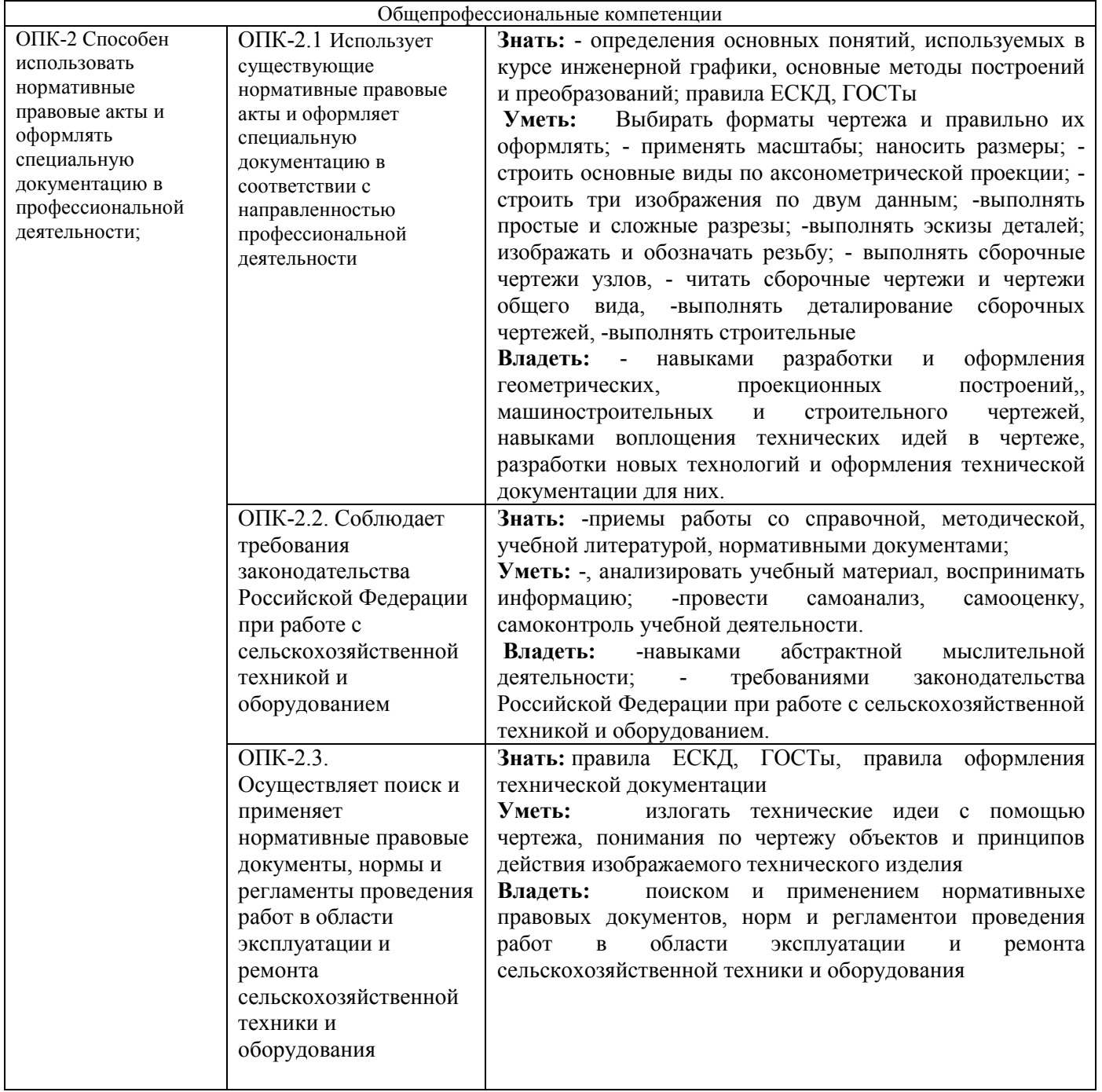

| «Инженерная графика» |                                   |            |             |        |            |        |                 |            |        |        |
|----------------------|-----------------------------------|------------|-------------|--------|------------|--------|-----------------|------------|--------|--------|
|                      |                                   | $OIIK-2.1$ |             |        | $OIIK-2.2$ |        |                 | $OIIK-2.3$ |        |        |
| $N_2$<br>раздела     | Наименование раздела              | 3.1        | <b>y</b> .1 | H.1    | 3.2        | Y.2    | H <sub>.2</sub> | 3.3        | V.3    | H.3    |
|                      | Общие правила оформления чертежей | $\,{}^+$   | $^{+}$      | $^{+}$ | $^{+}$     | $^{+}$ | $^{+}$          | $^{+}$     | $^{+}$ | $^+$   |
| $\mathcal{D}$        | Геометрические построения         | ┿          | $^{+}$      | $^{+}$ | $^{+}$     | $^{+}$ | $\pm$           |            | $\pm$  | ┿      |
| 3                    | Проекционное черчение             | $\pm$      | $^{+}$      | $^{+}$ | $^{+}$     | $^{+}$ | $^+$            | $^{+}$     | $^{+}$ | $\! +$ |
| 4                    | Машиностроительное черчение.      | $\pm$      | $^{+}$      | $^{+}$ | $^{+}$     | $^{+}$ | $^{+}$          | ┿          | $^+$   | $^+$   |
|                      | Строительное черчение             | $\pm$      | $^{+}$      | $^{+}$ | $^{+}$     | $^{+}$ | $^{+}$          | ┿          | $^{+}$ | $\! +$ |

**2.2. Процесс формирования компетенций по дисциплине** 

Сокращение: 3. - знание; У. - умение; Н. - навыки.

# **2.3. Структура компетенций по дисциплине** «Инженерная графика»

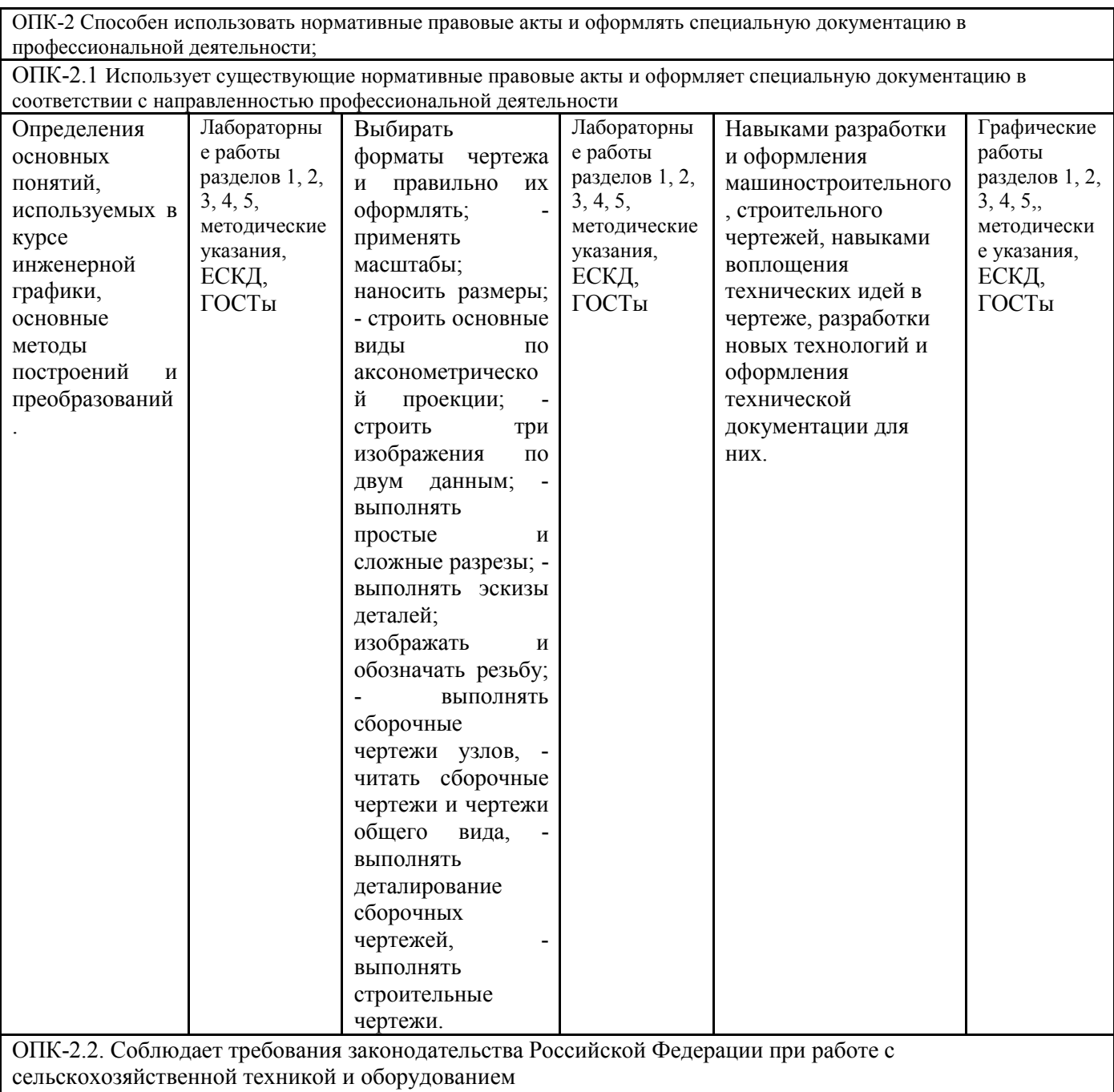

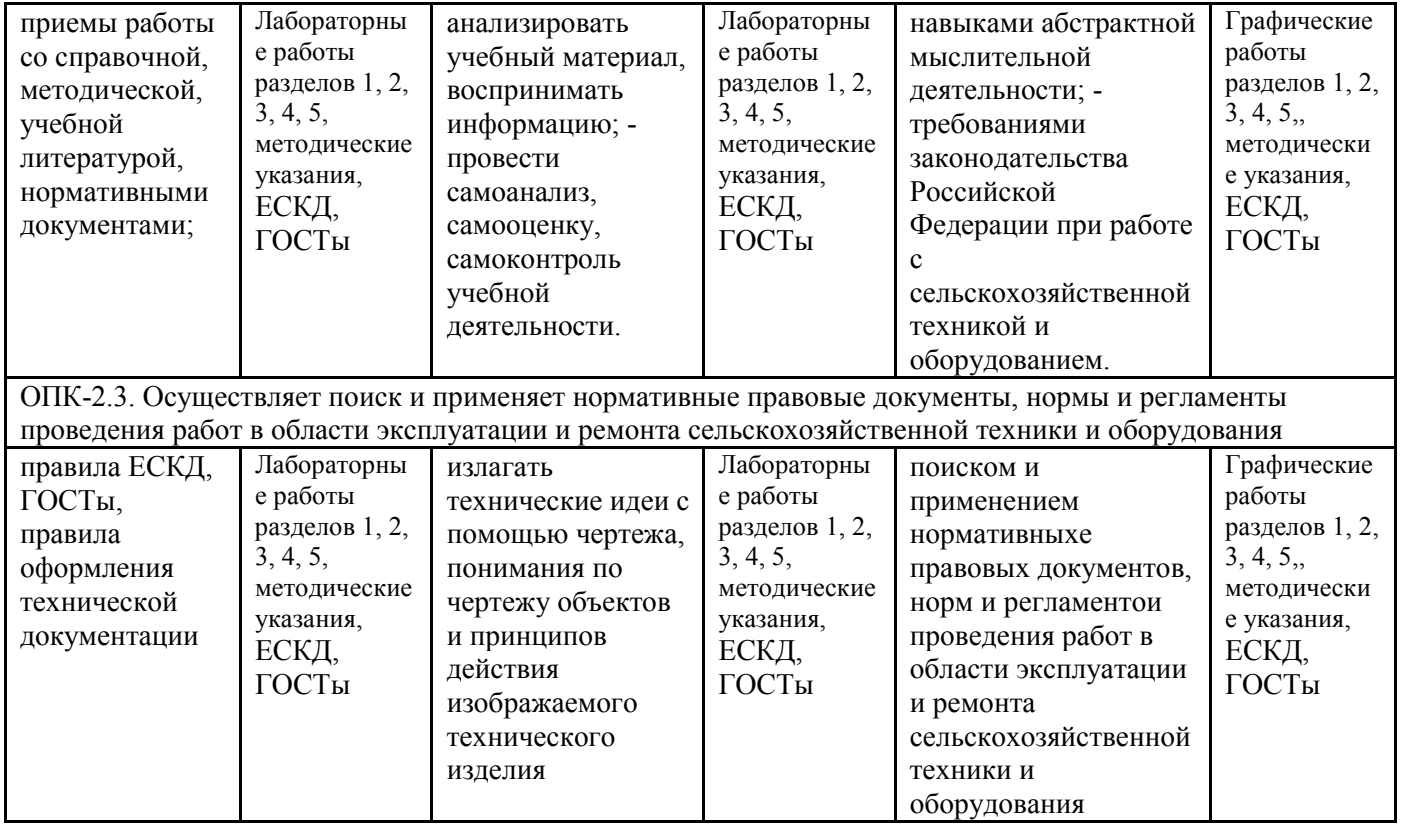

3.ПОКАЗАТЕЛИ, КРИТЕРИИ ОЦЕНКИ КОМПЕТЕНЦИЙ И ТИПОВЫЕ КОНТРОЛЬНЫЕ ЗАДАНИЯ 3.1. Оценочные средства для проведения промежуточной аттестации дисциплины «Начертательная геометрия»

Карта оценочных средств промежуточной аттестации дисциплины «Инженерная графика» проводимой в форме зачета, зачета с оценкой

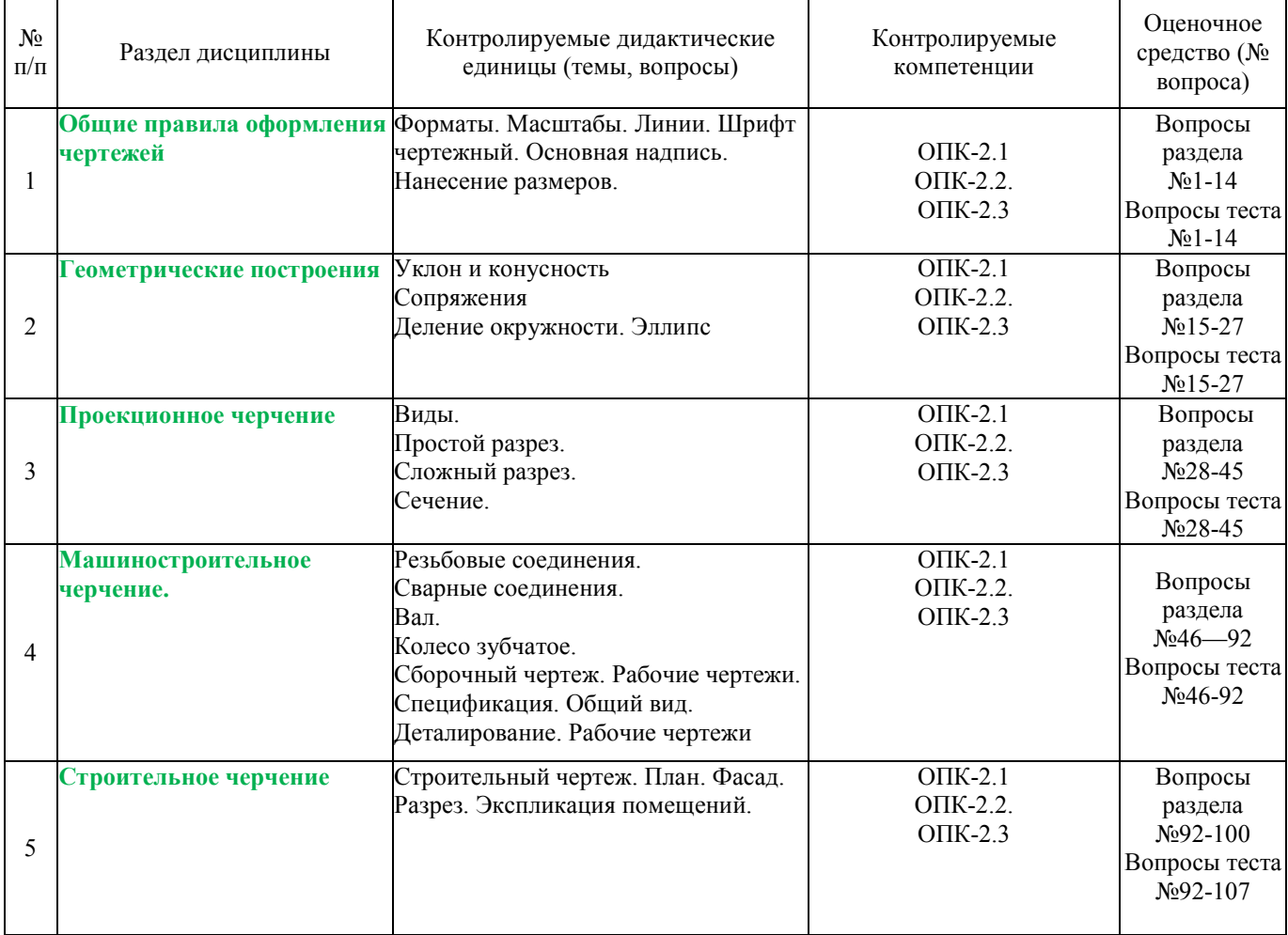

#### **Перечень вопросов к зачету по дисциплине** «Инженерная графика»

- 1. Как расшифровывается комплекс стандартов, объединенных в документацию под общим названием ЕСКД?
- 2. Что включает в себя полный комплект проектной документации?
- 3. Виды и комплектность конструкторских документов. ГОСТ 2.102-68.
- 4. Основные положения и определения технического черчения. ГОСТ 2.001-93; ГОСТ 2.109-73.
- 5. Линии на чертеже. ГОСТ 2.303-68.
- 6. Форматы, масштабы, основные надписи. ГОСТ 2.301-68; ГОСТ 2.302-68; ГОСТ 2.104-68.
- 7. Шрифты чертежные. ГОСТ 2.304-81.
- 8. Текстовые документы, правила выполнения. ГОСТ 2.105-95; ГОСТ 2.106-96.
- 9. Какими размерами определяется формат чертежных листов?
- 10. Где располагается основная надпись чертежа по форме 1 на чертежном листе?
- 11.Какими элементами определяется размер высоты шрифта?
- 12.В каких единицах измерения указываются линейные и угловые размеры на чертежах?
- 13.Какими линиями выполняют вспомогательные построения при выполнении элементов геометрических построений?
- 14.Какие проставляются размеры при выполнении чертежа в масштабе, отличном от 1:1?
- 15.Как рассчитать уклон на чертеже?
- 16.Как рассчитать конусность на чертеже?
- 17.Как определит центр дуги сопряжения?
- 18.Какие типы сопряжения бывают?
- 19.Как построить внешнее сопряжение.
- 20.Как построить внутреннее сопряжение.
- 21.Как построить смешанное сопряжение.
- 22.Как выполнить деление окружности на 3,5 и 7 равных частей?
- 23.Как выполнить деление окружности на 6,8 и 12 равных частей?
- 24.Каким геометрическим методом можно построить эллипс?
- 25.Какие основные размеры нужны для построения эллипса?
- 26. Метод прямоугольного проецирования.
- 27. Метод центрального проецирования.
- 28.Что такое виды на чертеже. ГОСТ 2.305-68.
- 29.Сколько основных видов устанавливает ГОСТ 2.305-68?
- 30.Когда на чертежах применяют дополнительные виды?
- 31.Когда на чертежах применяют местные виды?
- 32.Какое наибольшее количество видов допустимо применять на чертеже?
- 33.Какой вид изображается на горизонтальной плоскости проекций?
- 34.Какой вид изображается на фронтальной плоскости проекций?
- 35. Разрезы, сечения, выносные элементы. Штриховка на чертеже. ГОСТ 2305-68; ГОСТ 2.306-68.
- 36.Как показываются разрезы на чертеже. ГОСТ 2.305-68.
- 37.В каком случае необходимо применение разрезов и сечений на чертеже?
- 38.В чем отличие простого и сложного разрезов?
- 39. Можно ли соединить половину вида с половиной соответствующего разреза?
- 40.Какие разрезы называются вертикальными профильными?
- 41.Как называется разрез, выполненный двумя и более секущими плоскостями?
- 42.Как изображаются на разрезе элементы тонких стенок типа ребер жесткости?
- 43.Сечения. Виды сечений. ГОСТ 2305-68
- 44.В чем отличие разреза и сечения?
- 45.Для чего применяется косое сечение?
- 46. Резьба, зубчатые колеса, рейки. ГОСТ 2.311-68; ГОСТ 2.405-75; ГОСТ 2.406-76; ГОСТ 2.402-68.
- 47.Как изображается резьба внешняя на цилиндрическом стержне и на его виде слева?
- 48.Как изображается резьба внутренняя на цилиндрическом стержне и на его виде слева?
- 49. Какой линией показывается граница нарезанного участка резьбы?
- 50.Как показывается фаска на видах, перпендикулярных оси стержня или отверстия?
- 51.Чем отличаются обозначение метрической резьбы с крупным шагом от ее обозначения с мелким шагом?
- 52.Чем отличается болтовое соединение от шпилечного?
- 53.Какие виды соединения деталей относятся к неразъемным?
- 54.Как условно обозначаются сварное соединение на чертеже?
- 55.Как обозначается на чертеже клеевое соединение?
- 56.Как обозначается на чертеже паяное соединение?
- 57.В чем отличие соединения пайкой от сварного?
- 58.Какие способы сварного соединения бывают?
- 59.Как определить тип сварного соединения?
- 60.Как определить размер катета при выполнении сварки?
- 61.Какие особенности таврового сварного соединения?
- 62.Какие особенности углового сварного соединения?
- 63.Какие особенности нахлесточного сварного соединения?
- 64.Какие особенности стыкового сварного соединения?
- 65. Необходимо ли обрабатывать кромки стыков соединения при сварке. Какими способами?
- 66. .Какие типы валов вам известны?
- 67.Как и сколько проекций необходимо на чертеже при изображении вала?
- 68.Что такое фаска?
- 69.Что такое галтель?
- 70.Что такое проточка?
- 71.Что такое шпоночный паз. Для чего он служит?
- 72.Что такое выносной элемент. Как он показывается и изображается на чертеже?
- 73. Под каким углом осуществляется штриховка металлов (графическое изображение металлов) в разрезах, сечениях?
- 74.Как изображается колесо зубчатое на чертеже?
- 75.Какие основные геометрические параметры нужны для выполнения чертежа колеса зубчатого?
- 76.Что такое диаметр делительной окружности колеса зубчатого. Как он рассчитывается?
- 77.Что такое модуль колеса зубчатого. Как он рассчитывается?
- 78.Для чего нужен шпоночный паз на колесе зубчатом?
- 79. Детали, сборочная единица. ГОСТ 2.109-73.
- 80.Эскиз, тематический рисунок. ГОСТ 2.125-88; ГОСТ 2.317-69.
- 81.Спецификация. ГОСТ 2.106-96; ГОСТ 2.104-68.
- 82. Условности и упрощение сборочного чертежа. ГОСТ 2.315-68; ГОСТ 2.306-68.
- 83. Для чего служит спецификация к сборочным чертежам?
- 84.В каком масштабе предпочтительнее делать сборочный чертеж?
- 85. Применяются ли упрощения на сборочных чертежах?
- 86.Для каких деталей наносят номера позиций на сборочных чертежах?
- 87.Какие размеры наносят на сборочных чертежах?
- 88.Что такое деталирование?
- 89.С помощью, каких чертежей можно выполнить деталирование?
- 90.Какие требования к рабочим чертежам деталей?
- 91. Нужны ли размеры на рабочих чертежах детали?
- 92. Правила оформления строительных чертежей.
- 93.Какие масштабы применяются при выполнении строительного чертежа?
- 94.Какие требования выполнения планов на строительном чертеже.
- 95.Какие требования выполнения фасадов на строительном чертеже.
- 96.Какие требования выполнения разрезов на строительном чертеже.
- 97.Как определить уровень чистого пола на строительном чертеже?
- 98.Как называются размерные линии на строительном чертеже. Способы их простановки.
- 99.Как проставляются размеры высоты на строительном чертеже. Способы их простановки.
- 100. Где располагается и как выполняется экспликация помещений на строительном чертеже?.

#### **Тесты к зачету с оценкой по дисциплине** «Инженерная графика»

- 1. КАКОВЫ РАЗМЕРЫ ФОРМАТА А1?
	- 1)841×1189
	- 2) 297×420
	- 3) 594×841
- 2. ВЫБЕРИТЕ ИЗ ПЕРЕЧИСЛЕННЫХ МАСШТАБОВ МАСШТАБЫ УВЕЛИЧЕНИЯ
	- 1) 100:1; 200:1; 50:1; 4:1; 5:1; 2:1; 2,5:1; 10:1; 40:1
	- 2) 1:50; 1:1000; 1:800; 1:2; 1:2,5; 1:25; 1:75
	- 3) 1:8; 8:1; 1:3; 6:1; 15:1; 25:1

# 3. ВЫБЕРИТЕ ИЗ ПЕРЕЧИСЛЕННЫХ МАСШТАБОВ МАСШТАБЫ УМЕНЬШЕНИЯ

- 1) 100:1; 200:1; 50:1; 4:1; 5:1; 2:1; 2,5:1; 10:1; 40:1
- 2) 1:50; 1:1000; 1:800; 1:2; 1:2,5; 1:25; 1:75
- 3) 1:8; 8:1; 1:3; 6:1; 15:1; 25:1
- 4. ПРИМЕНЯЮТСЯ ЛИ МАСШТАБЫ ПРИ ВЫПОЛНЕНИИ ЭСКИЗОВ?
	- 1) нет
	- 2) да
	- 3) при необходимости
- 5. ВЛИЯЕТ ЛИ МАСШТАБ НА ВЕЛИЧИНУ УГЛОВ НА ЧЕРТЕЖАХ?

1) Да 2) нет

- 6. ЧТО ТАКОЕ СЕЧЕНИЕ?
	- 1) изображение, полученное при мысле84нном рассечении предмета с показом того, что находится в секущей плоскости и за ней
	- 2) изображение, полученное при мысленном рассечении предмета с показом того, что расположено в секущей плоскости
- 7. С ЧЕМ СВЯЗАНА НЕОБХОДИМОСТЬ ЗАМЕНЫ СТРЕЛОК ПРИ НАНЕСЕНИИ РАЗМЕРОВ, ШТРИХАМИ ИЛИ ТОЧКАМИ?
- 1) недостатком места для стрелок при проставлении размеров мелких элементов
- 2) необходимостью сокращать время работы над чертежом
- 8. ПРИМЕНЯЮТСЯ ЛИ МАСШТАБЫ ПРИ ВЫПОЛНЕНИИ ЭСКИЗОВ?
	- 1) нет, т.к. эскиз выполняют в пределах глазомерной точности
	- 2) да, т.к. эскиз выполняют точно

# 9. ОТ ЧЕГО ЗАВИСИТ ТОЛЩИНА СПЛОШНОЙ ТОЛСТОЙ ОСНОВНОЙ ЛИНИИ НА ЧЕРТЕЖАХ?

- 1) от толщины остальных линий чертежа
- 2) от величины и сложности чертежа, от величины формата
- 3) от размера выбранного шрифта для размерных чисел

# 10. СКОЛЬКО ОСНОВНЫХ ВИДОВ МОЖЕТ БЫТЬ ИСПОЛЬЗОВАНО НА ЧЕРТЕЖАХ?

- 1) 2
- 2) 3
- 3) 6
- 11. В КАКОМ СЛУЧАЕ ПРИ НАНЕСЕНИИ РАЗМЕРОВ НА ЧЕРТЕЖАХ ПРИМЕНЯЮТ ПОЯСНЯЮЩИЕ НАДПИСИ?
	- 1) для указания количества одинаковых закруглений при нанесении размеров радиусов дуг
	- 2) для указания числа одинаковых конструктивных элементов (фасок, отверстий и др.)
- 12. КАКОЙ УГОЛ ОБРАЗУЮТ ДРУГ С ДРУГОМ ОСИ X<sub>1</sub>, Y<sub>1</sub> И Z<sub>1</sub> В ПРЯМОУГОЛЬНОЙ ИЗОМЕТРИИ?
	- 1)  $90^0$
	- $2)$  120<sup>0</sup>
	- 3)  $30^0$
- 13. В КАКОМ СЛУЧАЕ РАЗРЕЗ НА ЧЕРТЕЖЕ НАЗЫВАЮТ СЛОЖНЫМ?
	- 1) при двух или нескольких секущих плоскостях
	- 2) при одной секущей плоскости
- 14. ДОПУСКАЕТСЯ ЛИ ПРИМЕНЕНИЕ ДОПОЛНИТЕЛЬНЫХ ФОРМАТОВ ОБРАЗУЕМЫХ УВЕЛИЧЕНИЕМ КОРОТКИХ СТОРОН ОСНОВНЫХ ФОРМАТОВ НА ВЕЛИЧИНУ КРАТНУЮ ИХ РАЗМЕРАМ 4) да 2)нет
- 15. ЧТО В ЧЕРЧЕНИИ ПОКАЗЫВАЕТ МЕСТНЫЙ РАЗРЕЗ?
	- 1) местный разрез выявляет конструктивные особенности предмета в одном ограниченном месте
	- 2) местный разрез это разрез изображенный отдельно от главного вида детали
- 16. ЧТО НАЗЫВАЮТ СБОРОЧНОЙ ЕДИНИЦЕЙ?

1) штуцер, муфта, тройник, гайка

2) изделие, составные части которого соединяются между собой сваркой, клейкой, пайкой и др. сборочными операциями

- 17. ВЫБЕРИТЕ ИЗ ПЕРЕЧИСЛЕННЫХ МАСШТАБОВ ПРОИЗВОЛЬНЫЕ МАСШТАБЫ, ПРИМЕНЕНИЕ КОТОРЫХ НЕ ДОПУСКАЕТСЯ
	- 1) 100:1; 200:1; 50:1; 4:1; 5:1; 2:1; 2,5:1; 10:1; 40:1
	- 2) 1:50; 1:1000; 1:800; 1:2; 1:2,5; 1:25; 1:75
	- 3) 1:8; 8:1; 1:3; 6:1; 15:1; 25:1
- 18. ГДЕ НА ПОЛЕ ЧЕРТЕЖА МОЖНО РАСПОЛАГАТЬ СЕЧЕНИЯ?
	- 1) над основным изображением
	- 2) справа от основного изображения и над ним
	- 3) на свободном месте чертежа

# 19. КАКИЕ РАЗРЕЗЫ В ЧЕРЧЕНИИ НАЗЫВАЮТ СТУПЕНЧАТЫМИ?

- 1) при перпендикулярных друг другу секущих плоскостях
- 2) при параллельных друг другу секущих плоскостях
- 20. КАКОЙ ВИД В ЧЕРЧЕНИИ НАЗЫВАЕТСЯ МЕСТНЫМ?
	- 1) изображение элементов детали на плоскости, не параллельной основным плоскостям проекции
	- 2) изображение отдельного, ограниченного участка поверхности детали

#### 21. КАК ОТРАЖАЕТСЯ МАСШТАБ НА РАЗМЕРНЫХ ЧИСЛАХ ЧЕРТЕЖА?

- 1) размерное число уменьшается в необходимое число раз
- 2) размеры указываются действительные
- 3) ставятся размеры изображения

# 22. КАКИЕ РАЗРЕЗЫ НАЗЫВАЮТ ЛОМАННЫМИ?

- 1) если две секущие плоскости параллельны друг другу
- 2) если две пересекающиеся плоскости не параллельны друг другу

# 23. КАКИЕ РАЗМЕРЫ НАНОСЯТ НА СБОРОЧНЫХ ЧЕРТЕЖАХ?

- 1) все, относящиеся к любой нестандартной детали, входящей в узел
- 2) габаритные, установочные, присоединительные размеры, эксплуатационные (диаметры проходных отверстий, число зубьев, модули)

# 24. ЧТО ТАКОЕ ДОПОЛНИТЕЛЬНЫЙ ВИД В МАШИНОСТРОИТЕЛЬНОМ ЧЕРЧЕНИИ?

- 1) изображение на дополнительной плоскости отдельных элементов детали без искажения их формы и размера
- 2) изображение ограниченного участка поверхности детали
- 25. В КАКОМ СЛУЧАЕ МОЖНО НА ИЗОБРАЖЕНИИ ДЕТАЛИ СОЕДИНЯТЬ ПОЛОВИНУ ВИДА С ПОЛОВИНОЙ РАЗРЕЗА?
	- 1) если секущие плоскости проходят через ось одного из отверстий в детали
	- 2) если секущие плоскости проходят через ось симметрии детали

# 26. КАКОВЫ ПРАВИЛА УКАЗАНИЯ НОМЕРОВ ПОЗИЦИЙ?

- 1) номера позиций можно ставить как угодно, внутри контура изображения
- 2) номера позиций располагают параллельно основной надписи в строку или колонку вне контура изображения

# 27. ЧТО ТАКОЕ МАСШТАБ?

- 1) отношение размеров изображения к действительным размерам
- 2) отношение размеров изделия к размерам его изображения на чертеже

# 28. КАКОВЫ ЕДИНИЦЫ ИЗМЕРЕНИЯ РАЗМЕРНЫХ ЧИСЕЛ НА ЧЕРТЕЖАХ?

- 1) в сантиметрах
- 2) в миллиметрах

# 29. ЧЕМУ РАВНА ТОЛЩИНА СПЛОШНОЙ ТОЛСТОЙ ОСНОВНОЙ ЛИНИИ НА ЧЕРТЕЖЕ?

- 1) от  $0,25 1,0$  мм
- 2) от  $0.5 1.4$  мм
- 3) от  $1,0-2,0$  мм

# 30. ЧТО ТАКОЕ МЕСТНЫЙ РАЗРЕЗ НА ЧЕРТЕЖЕ?

- 1) местный разрез выявляет конструктивные особенности предмета в одном ограниченном месте
- 2) разрез изображенный отдельно от главного вида детали

# 31. ЧЕМУ РАВНЫ РАССТОЯНИЯ МЕЖДУ РАЗМЕРНЫМИ ЛИНИЯМИ НА ЧЕРТЕЖЕ?

- 1)  $5 7$  MM
- 2)  $7 10$  MM
- 3)  $15 20$  MM

# 32. КАКОВ РАЗМЕР ШРИФТА НОМЕРОВ ПОЗИЦИЙ НА ЧЕРТЕЖЕ?

- 1) такой же как и шрифт для размерных чисел
- 2) на один два номера больше, чем шрифт размерных чисел

# 33. ЧТО НАЗЫВАЮТ ДЕТАЛЬЮ?

- 1) изделие, изготовленное из однородного материала без применения сборочных операций
- 2) фаски, галтели, зубья зубчатых колес
- 34. ПРИ ИЗОБРАЖЕНИИ РЕЗЬБОВОГО СОЕДИНЕНИЯ, ГДЕ ПОЛНОСТЬЮ ПОКАЗЫВАЮТ РЕЗЬБУ НА ВАЛУ ИЛИ В ОТВЕРСТИИ?
	- 1) на валу
	- 2) в отверстии
- 35. КАКОЙ УГОЛ ОБРАЗУЮТ ДРУГ С ДРУГОМ ОСИ X<sub>1</sub> И Z<sub>1</sub> В КОСОУГОЛЬНОЙ ДИМЕТРИИ? 1)  $90^0$ 
	- 2)  $120^0$
	- $3) \quad 30^0$
- 36. ВДОЛЬ КАКОЙ ОСИ ПРИ ПОСТРОЕНИИ ДИМЕТРИЧЕСКОЙ ПРОЕКЦИИ ЛИНЕЙНЫЕ РАЗМЕРЫ ПРЕДМЕТА СОКРАЩАЮТСЯ ВДВОЕ?
	- 1) ОХ
- 2) ОY
- 3) ОZ

# 37. В КАКОМ СЛУЧАЕ РАЗРЕЗ НАЗЫВАЮТ ПРОСТЫМ?

- 1) при двух или нескольких секущих плоскостях
- 2) при одной секущей плоскости

# 38. ЧТО ТАКОЕ СЕЧЕНИЕ?

- 1) изображение, полученное при мысленном рассечении предмета с показом того, что находится в секущей плоскости и за ней
- 2) изображение, полученное при мысленном рассечении предмета с показом того, что расположено в секущей плоскости

# 39. ЧТО НАЗЫВАЕТСЯ ГЛАВНЫМ ВИДОМ?

- 1) изображение предмета на горизонтальной плоскости проекции, дающее представление о некоторых элементах детали
- 2) изображение предмета на фронтальной плоскости проекции, дающее наиболее полное представление об изделии, его форме, размерах и назначении

# 40. ДИМЕТРИЧЕСКОЙ НАЗЫВАЕТСЯ АКСОНОМЕТРИЧЕСКАЯ ПРОЕКЦИЯ, У КОТОРОЙ ПОКАЗАТЕЛИ ИСКАЖЕНИЯ

- 1) одинаковые по всем осям
- 2) одинаковые по двум осям
- 3) разные по всем осям
- 4) переменные по всем осям

# 41. АКСОНОМЕТРИЧЕСКИЕ ПРОЕКЦИИ СОХРАНЯЮТ

- 1) параллельность отрезков
- 2) все длины отрезков
- 3) перпендикулярность отрезков
- 4) углы между отрезками

# 42. ЕСЛИ ЧЕРТЕЖ ВЫПОЛНЕН С УВЕЛИЧЕНИЕ В 5 РАЗ ПО ОТНОШЕНИЮ К НАТУРАЛЬНЫМ РАЗМЕРАМ, ТО В ГРАФЕ «МАСШТАБ» ОСНОВНОЙ НАДПИСИ СЛЕДУЕТ УКАЗАТЬ

- 1)  $5 \times 1$  3)  $5 : 1$
- 2)  $1:5$  4)  $1 \kappa 5$

# 43. ОДИН И ТОТ ЖЕ РАЗМЕР НА ЧЕРТЕЖЕ УКАЗЫВАЕТСЯ

- 1) один раз
- 2) два раза
- 3) три раза
- 4) любое количество раз

# 44. СКОЛЬКО ФОРМАТОВ А4 СОДЕРЖИТ ФОРМАТ А1?

1) 8 2) 16 3) 4

# 45. НА ДОПОЛНИТЕЛЬНУЮ ПЛОСКОСТЬ ПРОЕЦИРУЮТ

- 1) дополнительный вид
- 2) вид сзади
- 3) местный вид
- 4) вид справа
- 5) выносной элемент

# 46. НА РИСУНКЕ БУКВАМИ А-А ОБОЗНАЧАЕТСЯ

 $\overline{A}$ 

# 47. НА РИСУНКЕ БУКВОЙ В ОБОЗНАЧАЕТСЯ

1) местный вид 2) выносное сечение 3) горизонтальный разрез 4) профильный разрез 5) выносной элемент

6) 7)

- 1) местный вид
- 2) выносное сечение
- 3) горизонтальный разрез
- 4) профильный разрез
- 5) выносной элемент

# 48. НА РИСУНКЕ ИЗОБРАЖЕН ПРОФИЛЬ

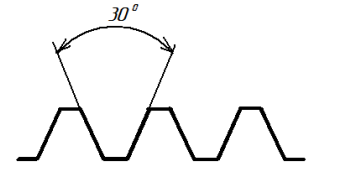

- 1) метрической резьбы
- 2) упорной резьбы
	- 3) трапецеидальной резьбы
- 4) трубной резьбы

# 49. НА РИСУНКЕ ИЗОБРАЖЕН ПРОФИЛЬ

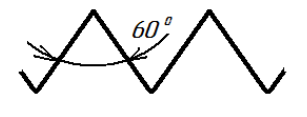

- 1) метрической резьбы
- 2) упорной резьбы
- 3) трапецеидальной резьбы
- 4) трубной резьбы

# 50. НА РИСУНКЕ ИЗОБРАЖЕН ПРОФИЛЬ

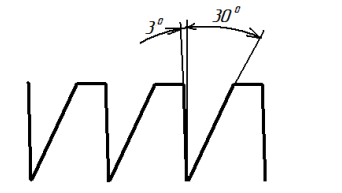

- 1) метрической резьбы
- 2) упорной резьбы
	- 3) трапецеидальной резьбы
- 4) трубной резьбы

# 51. НА РИСУНКЕ РАЗМЕР  $L_1$  ОБОЗНАЧАЕТ

- 1) длину резьбы с недорезом
- 2) глубину отверстия
- 3) длину сбега резьбы
- 4) длину резьбы

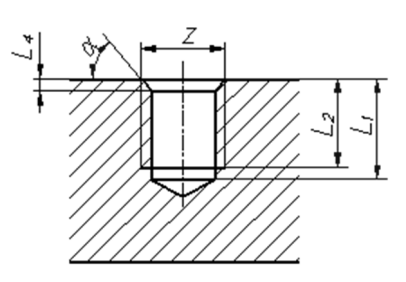

# 52. НА РИСУНКЕ РАЗМЕР  $L_2$  ОБОЗНАЧАЕТ

- 1) длину резьбы с недорезом
- 2) глубину отверстия
- 3) длину сбега резьбы
- 4) длину резьбы

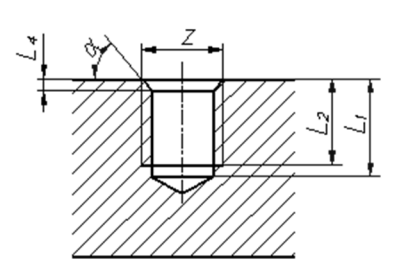

53. АКСОНОМЕТРИЯ НАЗЫВАЕТСЯ ПРЯМОУГОЛЬНОЙ, ЕСЛИ НАПРАВЛЕНИЕ ПРОЕЦИРОВАНИЯ ПЛОСКОСТИ ПРОЕКЦИЙ

- 1) параллельно
- 2) не перпендикулярно
- 3) имеет угол 45° к основным осям

# 54. НА РИСУНКЕ ИЗОБРАЖЕНЫ ОСИ

- 1) прямоугольной изометрии
- 2) косоугольной изометрии
- 3) прямоугольной диметрии
- 4) косоугольной диметрии

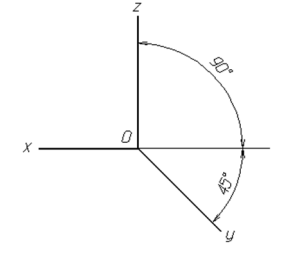

#### 55. НА РИСУНКЕ ИЗОБРАЖЕНЫ ОСИ

56. НА РИСУНКЕ ИЗОБРАЖЕНЫ ОСИ 1) прямоугольной изометрии 2) косоугольной изометрии 3) прямоугольной диметрии 4) косоугольной диметрии

- 1) прямоугольной изометрии
- 2) косоугольной изометрии
- 3) прямоугольной диметрии
- 4) косоугольной диметрии

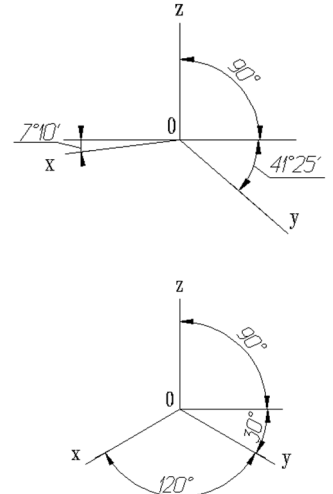

57. ФОРМАТ С РАЗМЕРАМИ 210Х297 ИМЕЕТ ОБОЗНАЧЕНИЕ

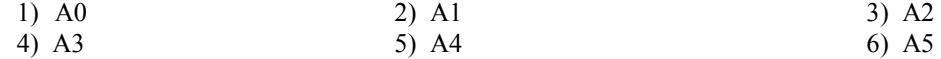

# 58. НА РИСУНКЕ ИЗОБРАЖЕНЫ ПРОЕКЦИИ ОКРУЖНОСТИ В

- 1) прямоугольной изометрии
- 2) косоугольной изометрии
- 3) прямоугольной диметрии
- 4) косоугольной диметрии

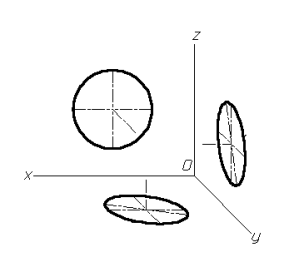

# 59. КАКОЙ ФОРМАТ ИМЕЕТ ПЛОЩАДЬ 1 М<sup>2</sup>

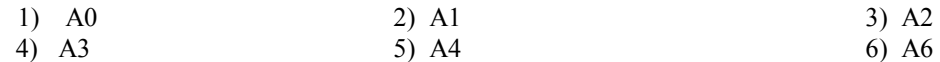

- 60. ПРИ ИЗОБРАЖЕНИИ ОКРУЖНОСТИ В ПРЯМОУГОЛЬНОЙ ИЗОМЕТРИИ БОЛЬШИЕ ОСИ ПОЛУЧАЮЩИХСЯ ЭЛЛИПСОВ \_\_\_\_\_ СООТВЕТСТВУЮЩИМ АКСОНОМЕТРИЧЕСКИМ ОСЯМ
	- 1) расположены под углом 45°
	- 2) параллельны
	- 3) перпендикулярны
	- 4) расположены под углом 30°

# 61. НА РИСУНКЕ ИЗОБРАЖЕНЫ ПРОЕКЦИИ ОКРУЖНОСТИ В

- 1) прямоугольной изометрии
- 2) косоугольной изометрии
- 3) прямоугольной диметрии
- 4) косоугольной диметрии

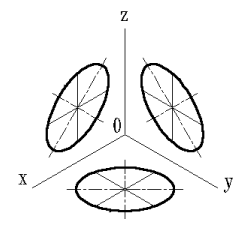

# 62. КЛЕЕВОЕ СОЕДИНЕНИЕ ИЗОБРАЖЕНО НА РИСУНКЕ

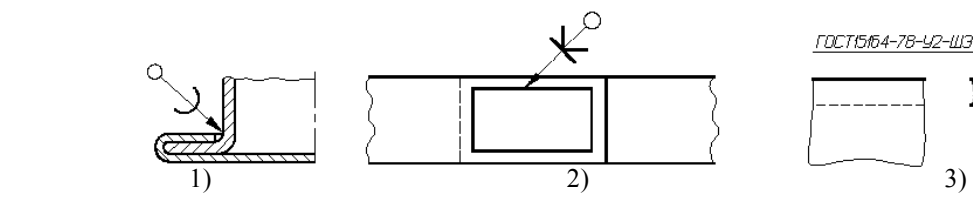

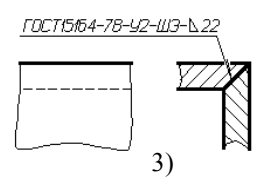

63. ПАЕНОЕ СОЕДИНЕНИЕ ИЗОБРАЖЕНО НА РИСУНКЕ

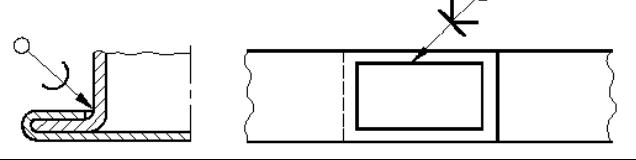

ГОСТ15164-78-У2-ШЭ-Ь

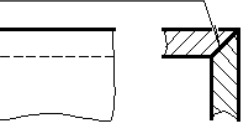

# 64. СВАРНОЕ СОЕДИНЕНИЕ ИЗОБРАЖЕНО НА РИСУНКЕ

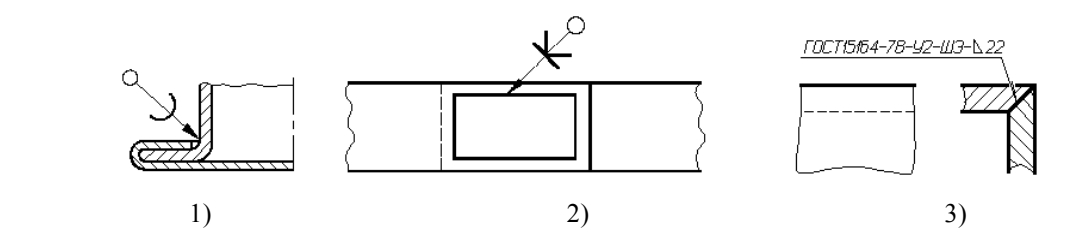

# 65. РАБОЧИЕ ЧЕРТЕЖИ ВЫПОЛНЯЮТ

- 1) в стандартном масштабе без применения чертежных инструментов
- 2) с применением чертежных инструментов в глазомерном масштабе
- 3) на стандартном формате в стандартном масштабе с применением чертежных инструментов
- 4) на листе произвольного размера, но с применением чертежных инструментов

# 66. РЕЗЬБОВОЕ СОЕДИНЕНИЕ ПРАВИЛЬНО ИЗОБРАЖЕНО НА РИСУНКЕ

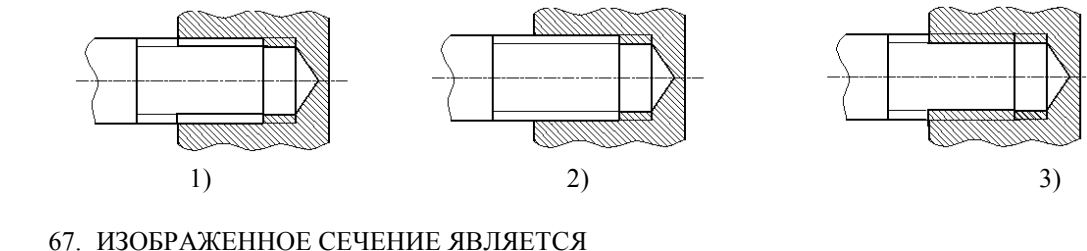

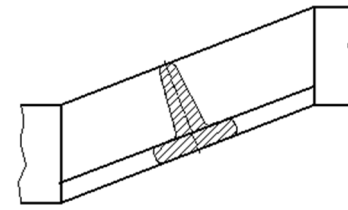

- 1) наложенным 2) вынесенным
- 68. ОБОЗНАЧЕНИЕ ШЕРОХОВАТОСТИ ПОВЕРХНОСТИ БЕЗ УКАЗАНИЯ СПОСОБА ОБРАБОТКИ ПРАВИЛЬНО ИЗОБРАЖЕНО НА РИСУНКЕ

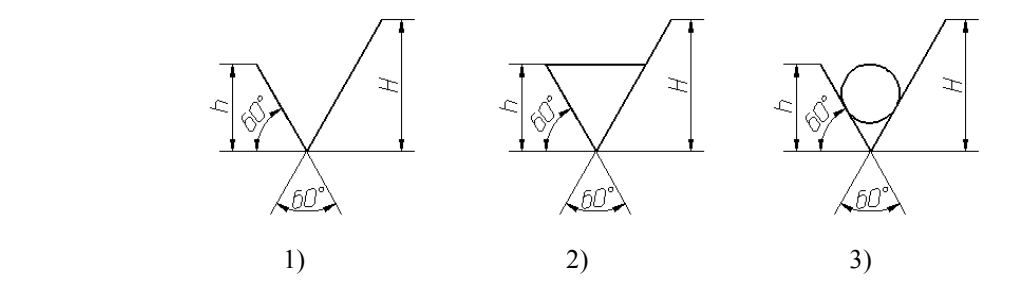

69. ОБОЗНАЧЕНИЕ ШЕРОХОВАТОСТИ ПОВЕРХНОСТИ ПРИ ОБРАЗОВАНИИ КОТОРОЙ ОСУЩЕСТВЛЯЕТСЯ БЕЗ УДАЛЕНИЕ СЛОЯ МАТЕРИАЛА ПРАВИЛЬНО ИЗОБРАЖЕНО НА РИСУНКЕ

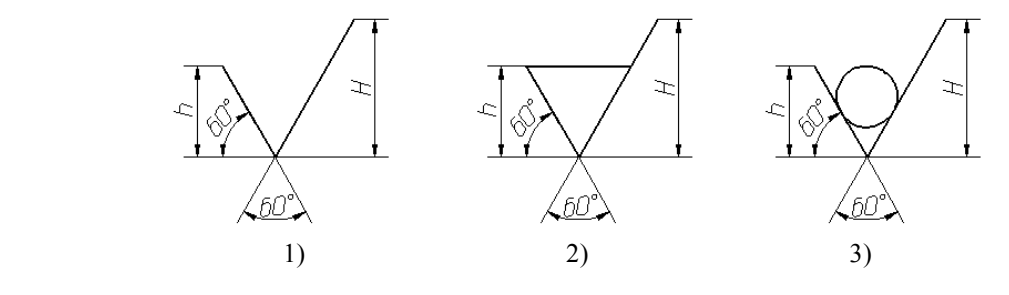

- 70. ЧЕРТЕЖ ДЕТАЛИ ЭТО
	- 1) Документ, определяющий конструкцию изделия, взаимодействие его составных частей и поясняющий принцип работы изделия
	- 2) Документ, содержащий изображение детали и другие данные, необходимые для её изготовления и контроля
	- 3) Документ, содержащий изображение сборочной единицы и другие данные, необходимые для её сборки (изготовления) и контроля
	- 4) Документ, определяющий геометрическую форму (обводы) изделия и координаты расположения составных частей
- 71. НА РИСУНКЕ БУКВАМИ А-А ОБОЗНАЧАЕТСЯ

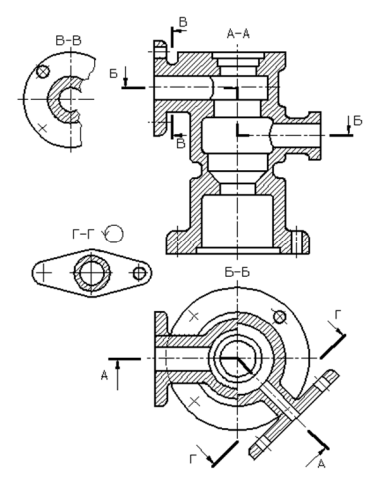

1) ломаный разрез

1) ломаный разрез 2) ступенчатый разрез

- 2) ступенчатый разрез
- 3) вертикальный профильный разрез

3) вертикальный профильный разрез

## 72. НА РИСУНКЕ БУКВАМИ Б-Б ОБОЗНАЧАЕТСЯ

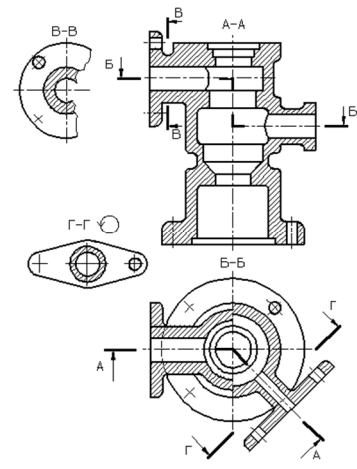

73. НА РИСУНКЕ ИЗОБРАЖАЕТСЯ

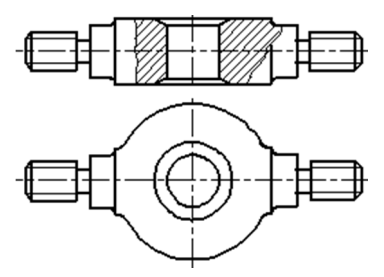

- 1) сложный разрез
- 2) выносное сечение
- 3) местный разрез
- 4) наложенное сечение
- 74. НА ЧЕРТЕЖЕ ИЗОБРАЖЕНО СОЕДИНЕНИЕ

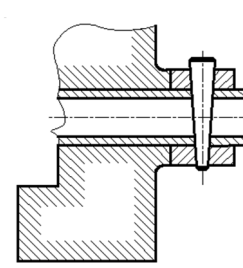

- 1) шпилечное
- 2) резьбовое
- 3) штифтом
- 4) шпонкой
- 5) шлицевое
- 75. НА ЧЕРТЕЖЕ ИЗОБРАЖЕНО СОЕДИНЕНИЕ

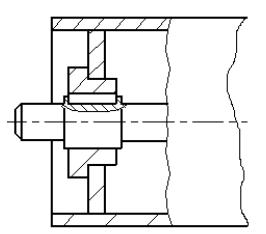

- 1) шпилечное
- 2) резьбовое
- 3) штифтом
- 4) шпонкой
- 5) шлицевое

# 76. НЕРАЗЪЕМНЫМ ЯВЛЯЕТСЯ СОЕДИНЕНИЕ

- 1) шлицевое
- 2) шпоночное
- 3) зубчатое
- 4) резьбовое
- 5) паяное

# 77. ПРИ ВЫПОЛНЕНИИ ЭСКИЗОВ ДОПУСКАЕТСЯ

- 1) нарушать проекционную связь
- 2) проводить линии без применения чертежных инструментов
- 3) нарушать пропорции предмета
- 4) на одном формате изображать несколько изделий

# 78. ОСНОВНОЙ КОНСТРУКТОРСКИЙ ДОКУМЕНТ, ОПРЕДЕЛЯЮЩИЙ СОСТАВ СБОРОЧНОЙ ЕДИНИЦЫ – ЭТО

- 1) пояснительная записка
- 2) ведомость ссылочных документов
- 3) ведомость спецификаций
- 4) ведомость покупных изделий
- 5) спецификация

# 79. СБОРОЧНЫЙ ЧЕРТЕЖ – ЭТО

- 1) Документ, определяющий конструкцию изделия, взаимодействие его составных частей и поясняющий принцип работы изделия
- 2) Документ, содержащий изображение детали и другие данные, необходимые для её изготовления и контроля
- 3) Документ, содержащий изображение сборочной единицы и другие данные, необходимые для её сборки (изготовления) и контроля
- 4) Документ, определяющий геометрическую форму (обводы) изделия и координаты расположения составных частей

# 80. ЧЕРТЕЖ ОБЩЕГО ВИДА – ЭТО

- 1) Документ, определяющий конструкцию изделия, взаимодействие его составных частей и поясняющий принцип работы изделия
- 2) Документ, содержащий изображение детали и другие данные, необходимые для её изготовления и контроля
- 3) Документ, содержащий изображение сборочной единицы и другие данные, необходимые для её сборки (изготовления) и контроля
- 4) Документ, определяющий геометрическую форму (обводы) изделия и координаты расположения составных частей

# 81. ВЫНОСНЫЕ ЛИНИИ ДОЛЖНЫ ВЫХОДИТЬ ЗА КОНЦЫ СТРЕЛОК РАЗМЕРНОЙ ЛИНИИ НА 1) 15 мм  $\qquad$ 2) 1 -5 мм  $\qquad$ 3) 6 мм

- 1)  $15 \text{ mm}$  2)  $1 5 \text{ mm}$
- 4) 10 мм 5) 1 мм

# 82. ВИД – ЭТО

- 1) любое изображение предмета, выполненное с помощью чертежных инструментов
- 2) изображение, обращенное к наблюдателю видимой части поверхности предмета
- 3) любое изображение предмета на листе бумаги
- 4) все то, что изображено на чертеже

# 83. ДОПОЛНИТЕЛЬНЫМ НАЗЫВАЕТСЯ ВИД

- 1) показывающий отдельный, узко ограниченный участок поверхности предмета
- 2) полученный проецированием предмета на плоскости, не параллельные основным плоскостям проекций
- 3) расположенный не в проекционной связи с главным видом
- 4) дополняющий главное изображение

# 84. ПРИ ВЫПОЛНЕНИИ РАЗРЕЗА НА ЧЕРТЕЖЕ ПОКАЗЫВАЮТ ТО, ЧТО РАСПОЛОЖЕНО

- 1) в секущей плоскости и находится за ней
- 2) в секущей плоскости
- 3) в секущей плоскости и находится перед ней
- 4) перед секущей плоскостью
- 5) за секущей плоскостью

# 85. ПРИ ВЫПОЛНЕНИИ СЕЧЕНИЯ НА ЧЕРТЕЖЕ ПОКАЗЫВАЮТ ТО, ЧТО РАСПОЛОЖЕНО

- 1) в секущей плоскости и находится за ней
- 2) в секущей плоскости
- 3) в секущей плоскости и находится перед ней
- 4) перед секущей плоскостью
- 5) за секущей плоскостью

# 86. В ОБОЗНАЧЕНИИ Болт *2М12х60.58* ЦИФРА 2 ОБОЗНАЧАЕТ, ЧТО

- 1) болтов в сборочной единице должно быть 2
- 2) резьба, нарезанная на болте, имеет 2 захода
- 3) болт имеет исполнение 2
- 4) шаг резьбы на болте 2 мм

# 87. ЧЕРТЕЖ, ВЫПОЛНЕННЫЙ ОТ РУКИ В ГЛАЗОМЕРНОМ МАСШТАБЕ, НАЗЫВАЮТ

- 1) рабочим чертежом
- 2) сборочным чертежом
- 3) эскизом
- 4) схемой
- 5) монтажным чертежом

# 88. ДЕТАЛИРОВАНИЕ СБОРОЧНОГО ЧЕРТЕЖА – ЭТО

- 1) заполнение спецификации сборочного чертежа
- 2) мысленное расчленение сборочной единицы на отдельные детали
- 3) подетальное описание изделия по его сборочному чертежу
- 4) разработка чертежей отдельных деталей по сборочному чертежу

# 89. ПРАВИЛЬНОЕ ОБОЗНАЧЕНИЕ ГАЙКИ ИСПОЛНЕНИЯ 2 С НАРУЖНИМ ДИАМЕТРОМ РЕЗЬБЫ 22 ММ, МЕЛКИМ ШАГОМ 1 ММ ПО ГОСТ 5916-70

- 1) Гайка М22х1 ГОСТ 5916-70
- 2) Гайка М22 ГОСТ 5916-70
- 3) Гайка 2М22 ГОСТ 5916-70
- 4) Гайка 2М22х1 ГОСТ 5916-70

# 90. КОНТУР НАЛОЖЕННОГО СЕЧЕНИЯ НА ЧЕРТЕЖЕ ИЗОБРАЖАЮТ

- 1) сплошной основной линией
- 2) волнистой линией
- 3) штриховой линией
- 4) штрихпунктирной линией
- 5) сплошной тонкой линией

# 91. ВИД НА ФРОНТАЛЬНУЮ ПЛОСКОСТЬ ПРОЕКЦИЙ НАЗЫВАЕТСЯ ВИДОМ

- 1) спереди
- 2) сверху
- 3) слева
- 4) справа
- 5) снизу

# 92. ПРИ ВЫПОЛНЕНИИ ЭСКИЗОВ С НАТУРЫ ОБМЕР ДЕТАЛИ ПРОИЗВОДЯТ

- 1) постоянно по мере выполнения эскиза
- 2) перед началом эскизирования
- 3) на начальном этапе эскизирования
- 4) в любой момент выполнения эскиза
- 5) после вычерчивания всех необходимых изображений

# 93. МЕТАЛЛЫ В СЕЧЕНИЯХ ШТРИХУЮТ КАК ПОКАЗАНО НА ЧЕРТЕЖЕ

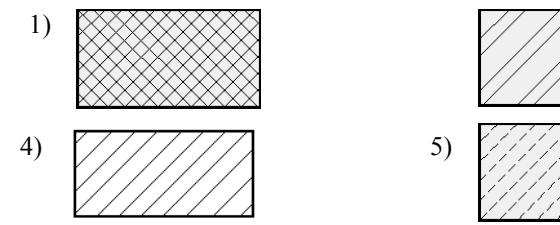

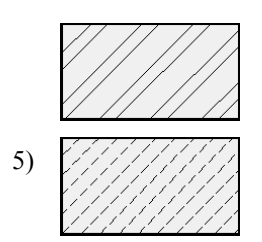

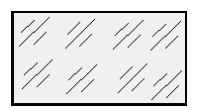

# 94. ОБЩИМ ДЛЯ ВЫПОЛНЕНИЯ РАБОЧЕГО ЧЕРТЕЖА И ЭСКИЗА ЯВЛЯЕТСЯ ТО, ЧТО

- 1) они чертятся на бумаге в клетку
- 2) они чертятся в стандартном масштабе
- 3) они чертятся с применением чертежных инструментов
- 4) они выполняются на «миллиметровке»
- 5) изображения выполняются в проекционной связи

95. КОНСТРУКТОРСКИЙ ЭЛЕМЕНТ, ОБОЗНАЧЕННЫЙ НА РИСУНКЕ БУКВОЙ А, НАЗЫВАЮТ

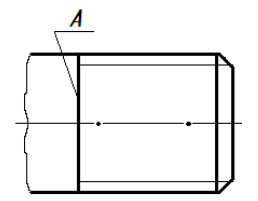

- 1) заходом резьбы
- 2) границей резьбы
- 3) конусом резьбы
- 4) фаской
- 5) началом резьбы

# 96. КОНСТРУКТОРСКИЙ ЭЛЕМЕНТ, ОБОЗНАЧЕННЫЙ НА РИСУНКЕ БУКВОЙ А, НАЗЫВАЮТ

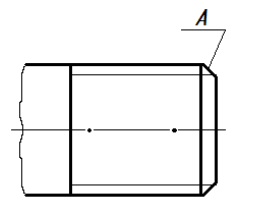

- 1) заходом резьбы
- 2) границей резьбы 3) линия окончания резьбы
- 4) началом резьбы
- 
- 97. ВИД СВЕРХУ РАСПОЛАГАЮТ
	- 1) под главным видом
	- 2) слева от главного вида
	- 3) над главным видом
	- 4) справа от главного вида

# 98. ВИД Б ЯВЛЯЕТСЯ

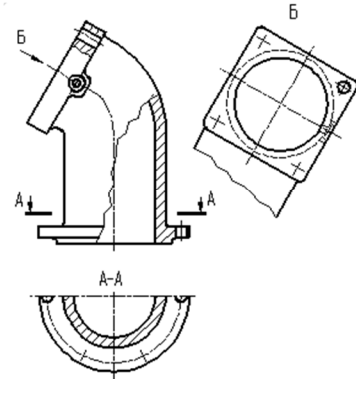

- 1) местным
- 2) дополнительным
- 3) дополнительным повернутым
- 4) местным

99. ТАВРОВОЕ СВАРНОЕ СОЕДИНЕНИЕ ИЗОБРАЖЕНО НА ЧЕРТЕЖЕ

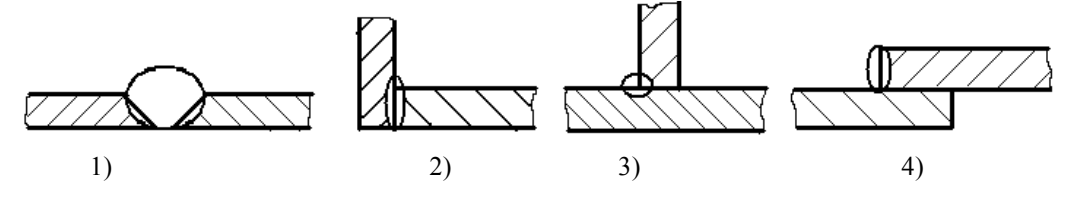

100.НОМЕРА ПОЗИЦИЙ НА ЧЕРТЕЖЕ ПРОСТАВЛЕНЫ ПРАВИЛЬНО НА ЧЕРТЕЖЕ

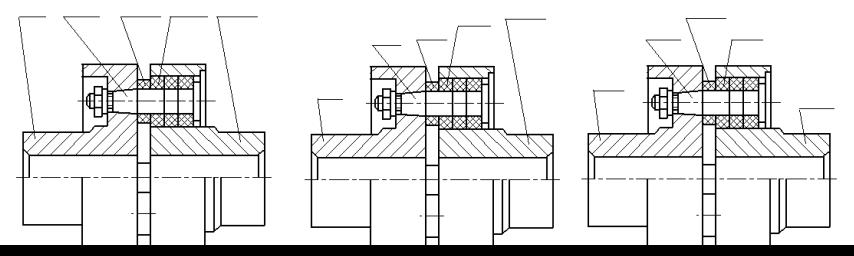

#### 101.ПРИ ДЕТАЛИРОВАНИИ СБОРОЧНОГО ЧЕРТЕЖА РАЗМЕРЫ КОНСТРУКТИВНЫХ ЭЛЕМЕНТОВ ДЕТАЛЕЙ (ФАСОК, ПРОТОЧЕК И Т.Д.) ОПРЕДЕЛЯЮТ

- 1) путем замера по сборочному чертежу
- 2) по спецификации
- 3) по пояснительной записке
- 4) по соответствующим стандартам на данный элемент

102.УСЛОВНОЕ ИЗОБРАЖЕНИЕ БОЛТОВОГО СОЕДИНЕНИЯ ПРЕДСТАВЛЕНО НА ЧЕРТЕЖЕ

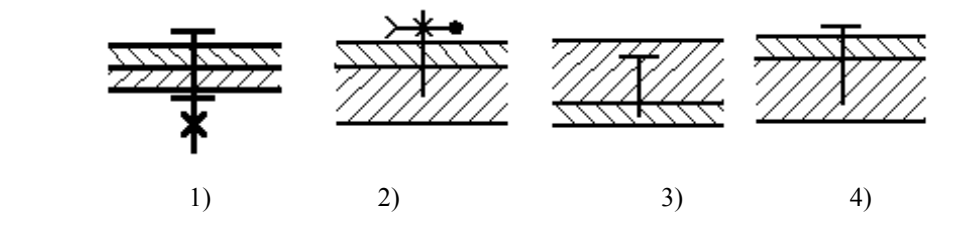

103. УСЛОВНОЕ ИЗОБРАЖЕНИЕ ВИНТОВОГО СОЕДИНЕНИЯ С ПОТАЙНОЙ ГОЛОВКОЙ ПРЕДСТАВЛЕНО НА ЧЕРТЕЖЕ

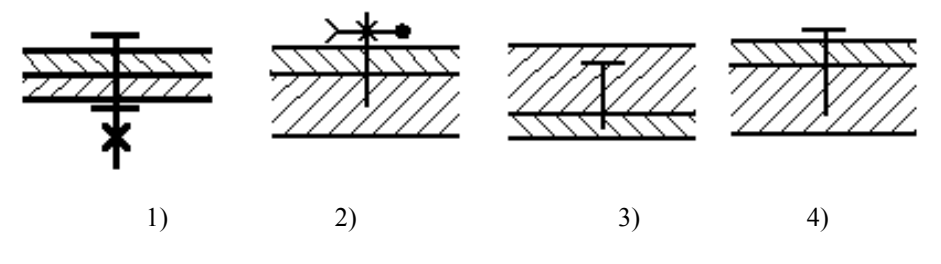

104.УСЛОВНОЕ ИЗОБРАЖЕНИЕ ШПИЛЕЧНОГО СОЕДИНЕНИЯ ПРЕДСТАВЛЕНО НА ЧЕРТЕЖЕ

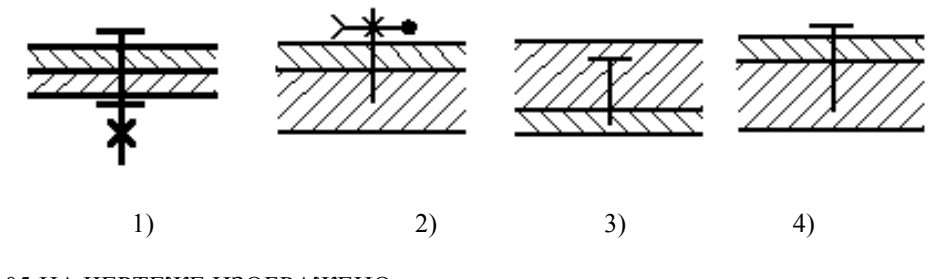

105.НА ЧЕРТЕЖЕ ИЗОБРАЖЕНО

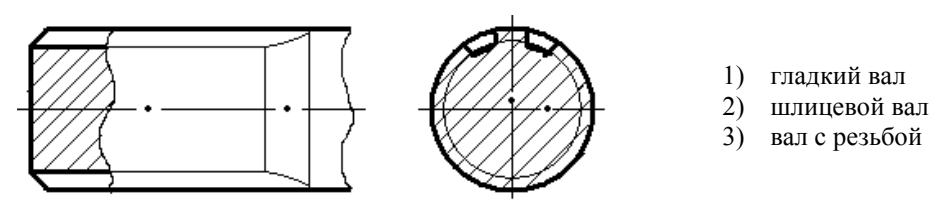

#### 106.ИЗДЕЛИЕ, ИЗГОТОВЛЕННОЕ ИЗ ОДНОРОДНОГО ПО МАРКЕ МАТЕРИАЛА БЕЗ ПРИМЕНЕНИЯ СБОРОЧНЫХ ОПЕРАЦИЙ, НАЗЫВАЕТСЯ

- 1) деталью
- 2) сборочной единицей
- 3) комплексом
- 4) комплектом

# 107.ОСЬ ВРАЩЕНИЯ ВАЛА НА ЧЕРТЕЖЕ РАСПОЛАГАЮТ

- 1. вертикально
- 2. горизонтально
- 3. в зависимости от удобства компоновки на чертеже

#### **Критерии оценки компетенций.**

Промежуточная аттестация студентов по дисциплине «Инженерная графика» проводится в соответствии с Уставом Университета, положением о текущем контроле успеваемости и промежуточной аттестации студентов по программам ВО.

Промежуточная аттестация по дисциплине «Инженерная графика» проводится в соответствии с рабочим учебным планом в 1 и 2 семестре в форме экзамена.

Студенты допускаются к экзамену по дисциплине в случае выполнения им учебного плана по дисциплине выполнения всех практических заданий и мероприятий, предусмотренных рабочей программой дисциплины.

Оценка знаний студента на экзамене носит комплексный характер, является балльной и определяется его:

- ответом на экзамене;

- результатами тестирования знания основных понятий;

- активной работой на практических занятиях.

Оценка = Оценка активности + Оц.тестир

*Знания, умения, навыки студента по результатам освоения дисциплины оцениваются на «отлично», «хорошо», «удовлетворительно», «неудовлетворительно».*

1) Активная работа на практических занятиях оценивается действительным числом в интервале от 0 до 10 по формуле:

Пр.активн .

\_Оц.активности = — --------------------------------------------------------------------- \* 80 ( 1 )

Пр.общее

Где *Оц. активности -* оценка за активную работу;

*Пр.активн -* количество практических занятий по предмету, на которых студент активно работал;

Пр*.общее* — общее количество практических занятий по изучаемому предмету.

Максимальная оценка, которую может получить студент за активную работу на практических занятиях равна 80.

2) Результаты тестирования оцениваются действительном числом в интервале от 0 до 10 по формуле:

\_ Число правильных ответов

- Оц.тестир *= ----------------------------------------------------------------------------------------- \* 20 (2)*

Всего вопросов в тесте - 20

где *Оц.тестир.-* оценка за тестирование.

 *Максимальный балл*, который студент может получить за тестирование равен 20, минимальный бал, являющийся допустимым – 15.

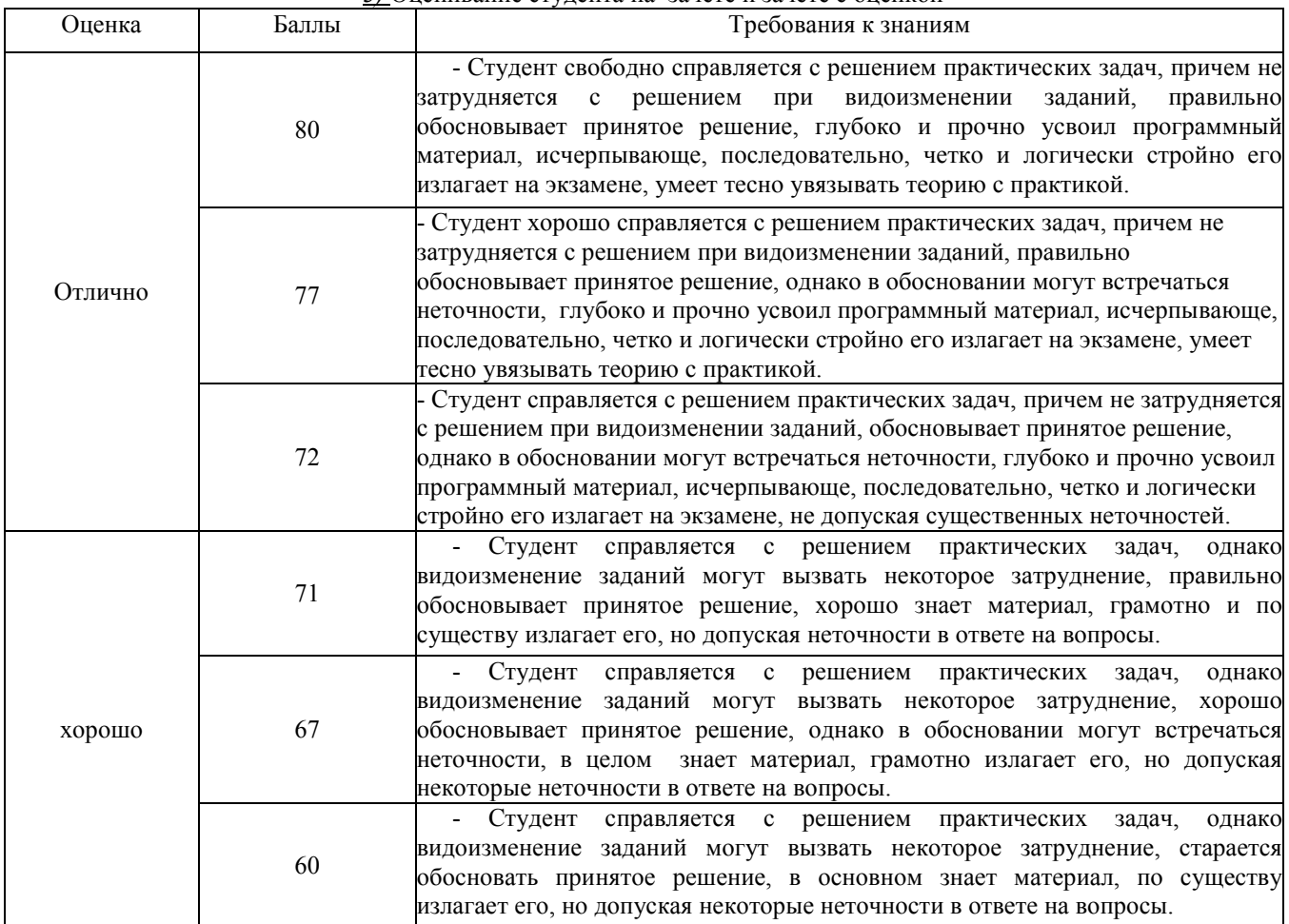

*3)* Оценивание студента на зачете и зачете с оценкой

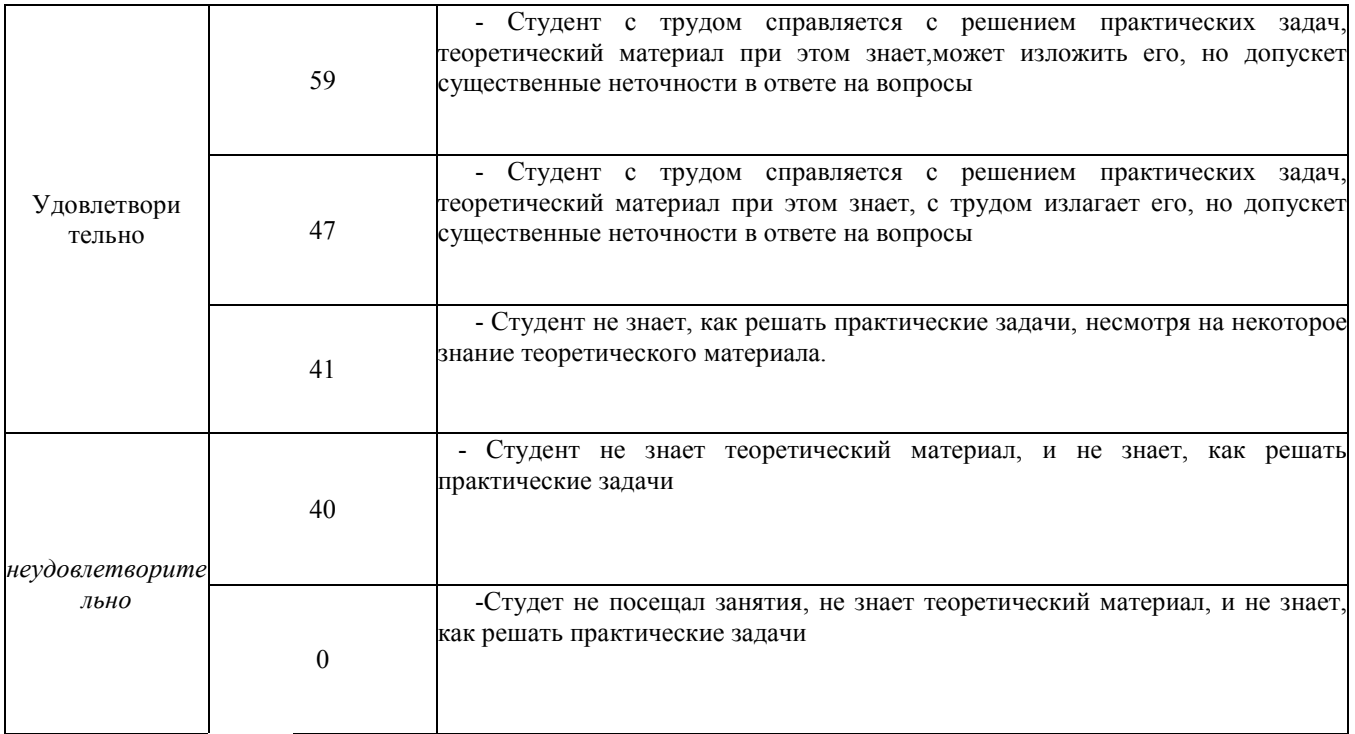

Общая *оценка* знаний по курсу строится путем суммирования оценок:

Оценка = Оценка активности + Оц.тестир

Ввиду этого общая оценка представляет собой действительное число от 0 до 80. *«Отлично» - 72 - 80 , «хорошо» - 60 - 71 , «удовлетворительно» - 41 -59, «неудовлетворительно» - 4 0 – 0.* 

3.2. Оценочные средства для проведения текущего контроля знаний по дисциплине «Инженерная графика»

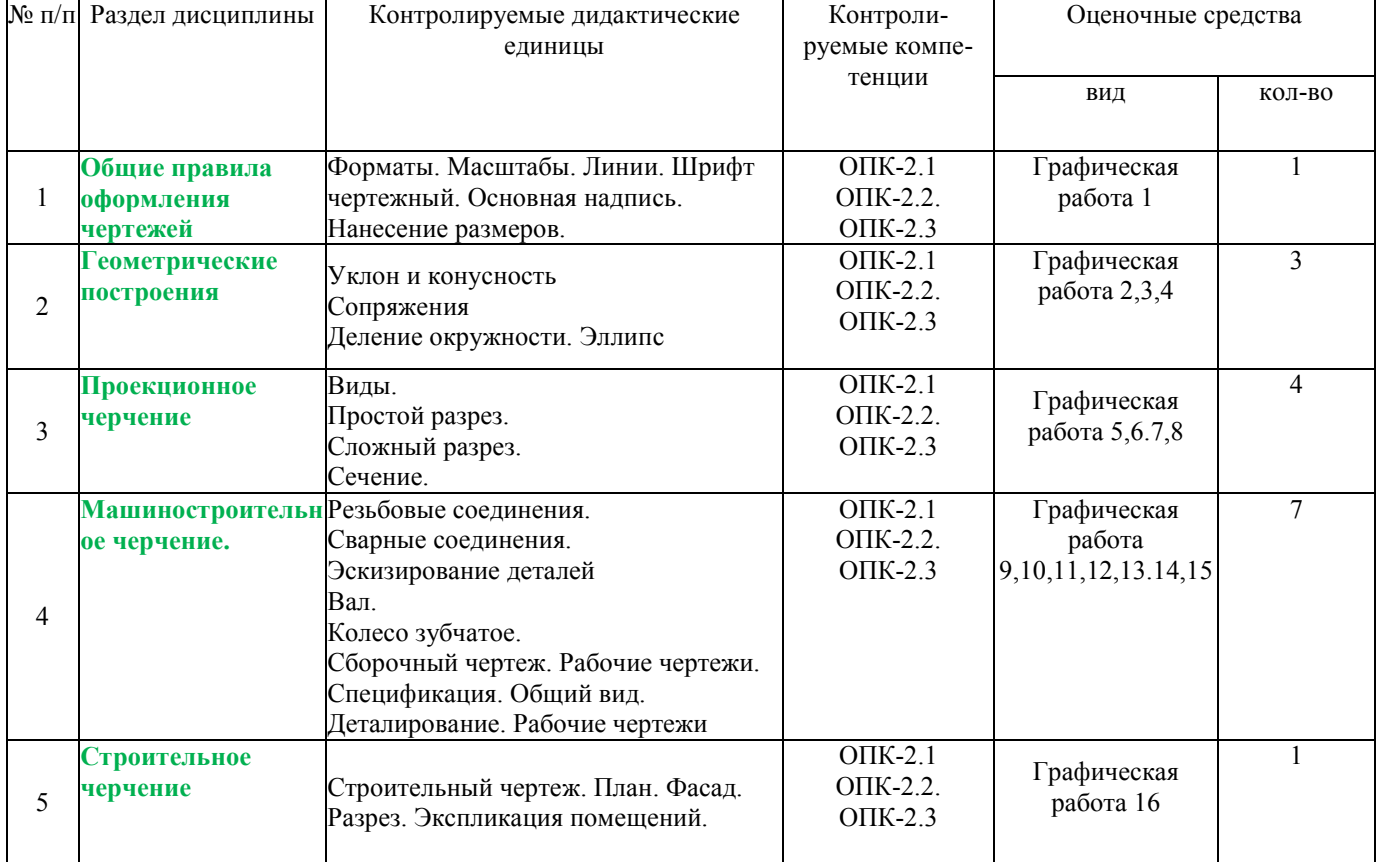

*Карта оценочных средств текущего контроля знаний по дисциплине* «Инженерная графика»

\*\* - устный опрос (индивидуальный, фронтальный, собеседование, диспут);